# **MANUAL INSTRUCTIVO PARA LA NORMALIZACIÓN<br>Y ELABORACIÓN DE TESIS** Y DISERTACIONES

Ing. Alexis Tejedor De León, PhD Mgter. Damaris Tejedor DeLeón

SANTIAGO, VERAGUAS

© de los autores 1ª edición: 2006

Derechos reservados de esta edición: autores. Revisión: Profa. Rosario Delgado, MSc Proyecto gráfico: Imprenta UTP Editoración electrónica: Alexis Tejedor De León

001.42

T235 Tejedor De León, Alexis Bionel Manual instructivo para la normalización y elaboración de tesis y disertaciones / Alexis Tejedor De León; Damaris Varsovia Tejedor De León. – Panamá: Imprenta de la Universidad Tecnológica de Panamá, 2006.

99 p.; 22cm

ISBN 9962-02-998-8.

1. TESIS Y DISERTACIONES ACADÉMICAS - MANUALES. 2. REDACCIÓN DE INFORMES 3. INVESTIGACIÓN – MANUALES I. TÍTULO

Datos Internacionales de Catalogación en la Publicación

#### SUMARIO

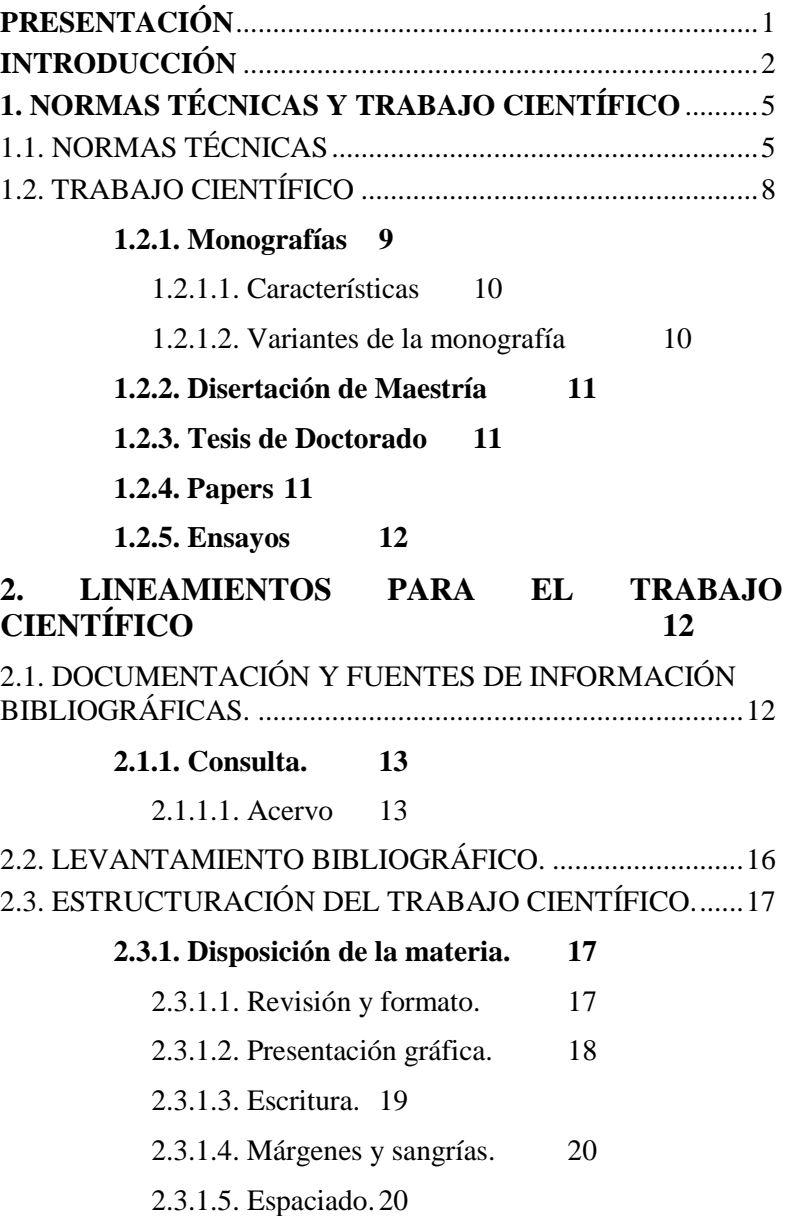

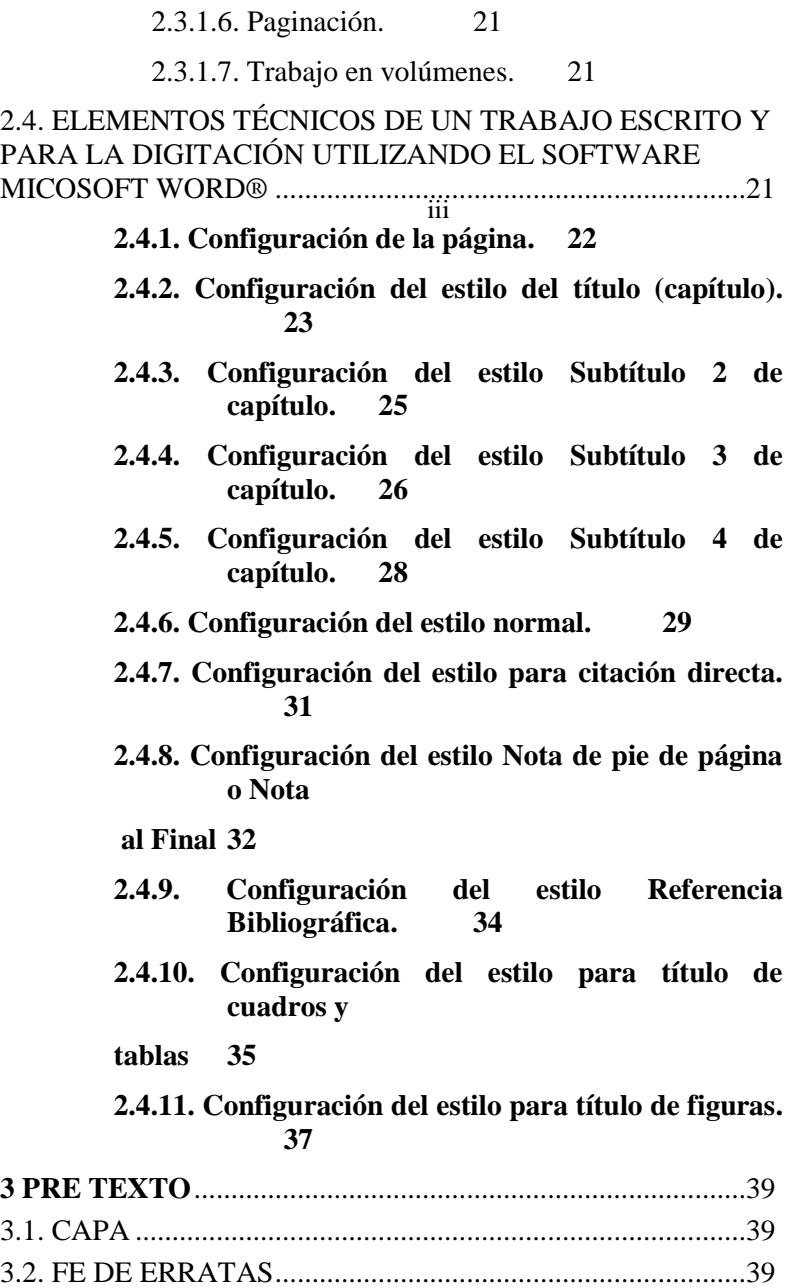

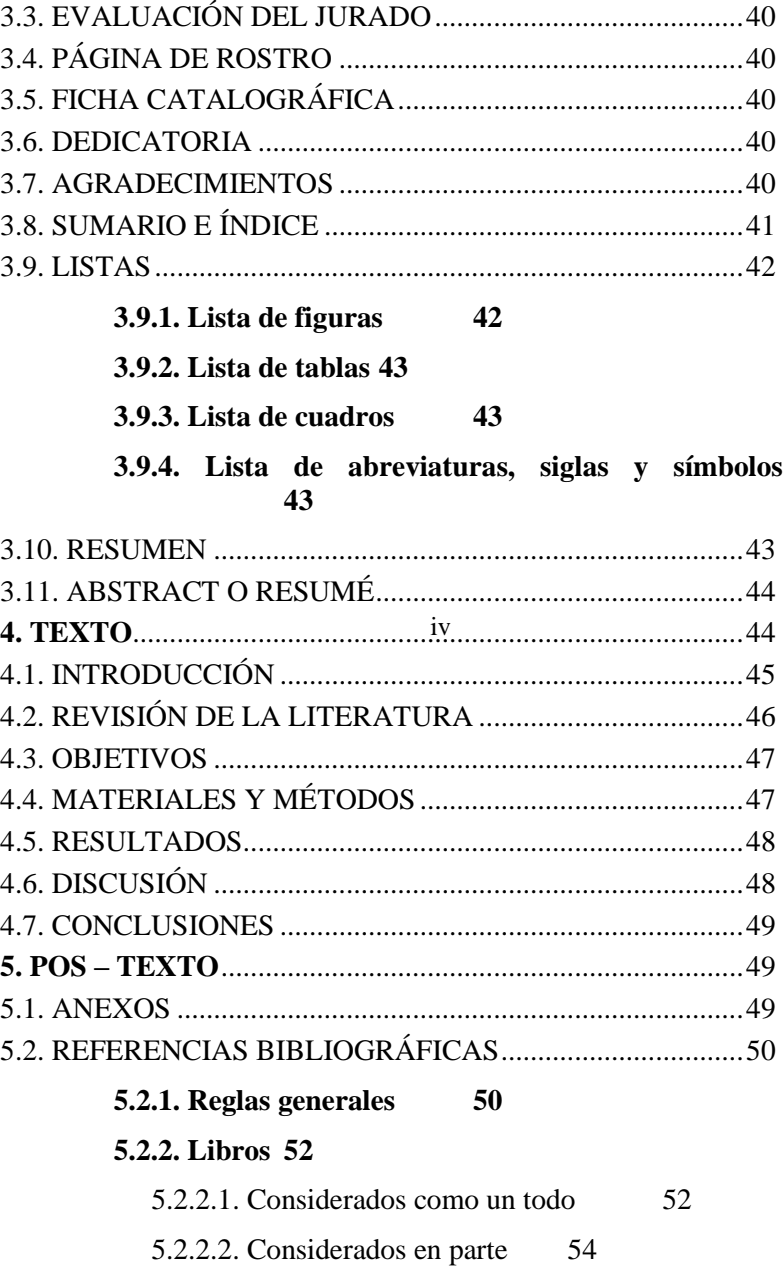

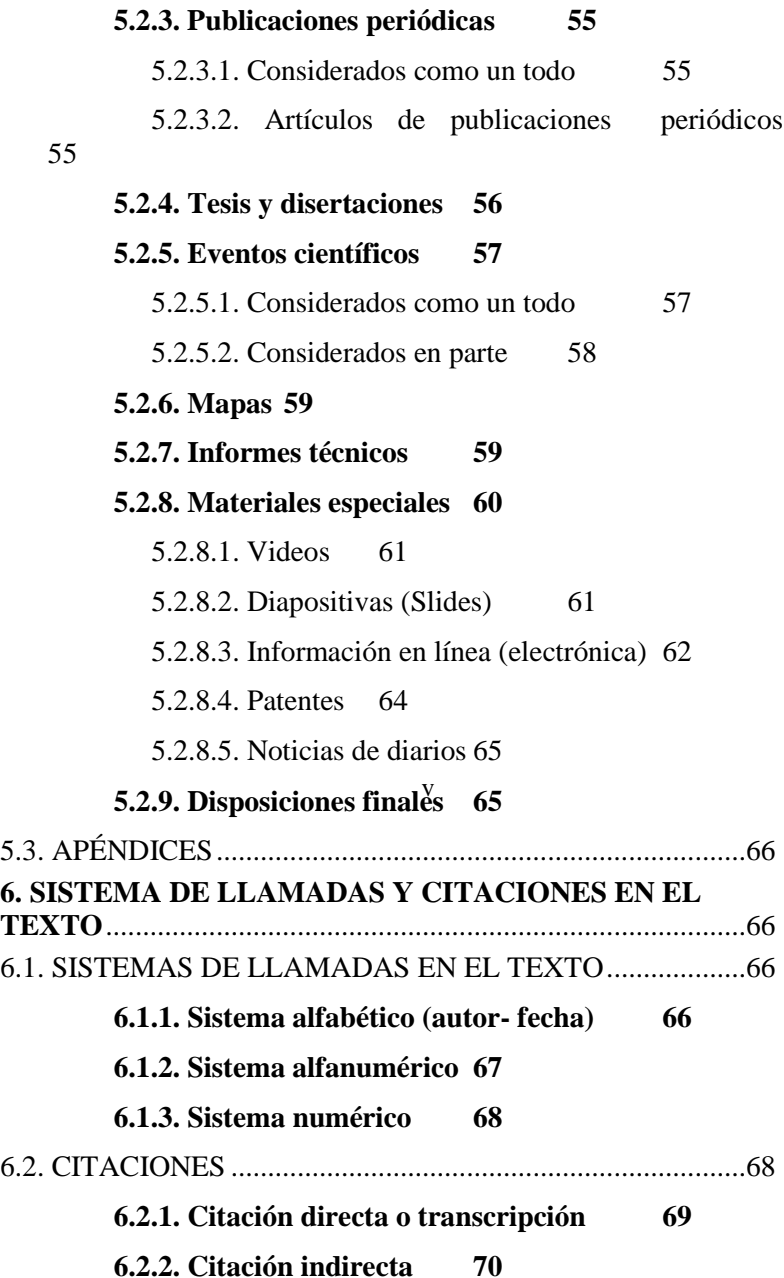

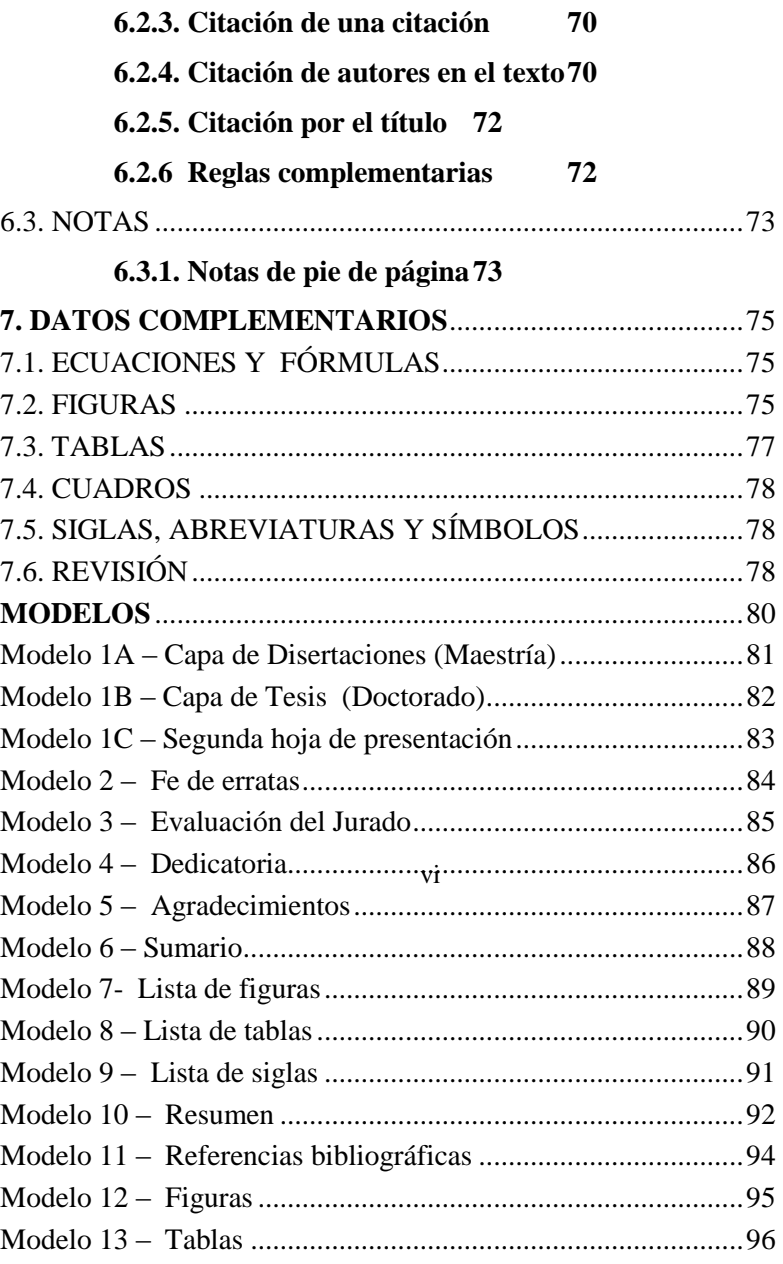

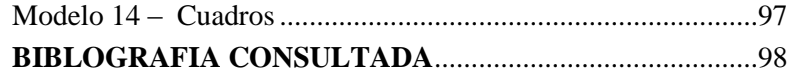

**Presentación**

Respetado(a) Lector(a): vii

Con gran satisfacción presentamos a la comunidad universitaria panameña, este Manual instructivo para la Normalización y Elaboración de Tesis y Disertaciones y trabajos académicos a nivel, fundamentalmente, de posgraduación. Aquí se reúnen, por primera vez, en un único lugar, todas las instrucciones y normas necesarias para la organización y confección de documentos finales al nivel de posgraduación. Sin embargo, estas mismas informaciones presentadas, servirán, en parte o como un todo, para trabajos de libre docencia, memorias, trabajos de graduación, informes técnicos, u otro documento escrito, tipo académico.

De modo general, las informaciones aquí reunidas son básicamente de dos tipos: *normas*, o sea, reglas específicas y detalladas las cuales son de estricto cumplimiento, como es el caso de las citaciones bibliográficas, sean ellas en la forma de llamadas a lo largo del texto escrito, como en la forma de listas en las Referencias Bibliográficas y el otro tipo de informaciones que se presentan, en la forma de *sugerencias* que se refieren a la organización del documento final del estudiante de posgraduación.

Debe quedar claro que es entre el estudiante, en conjunto con su profesor asesor, los que determinan cuál es la mejor forma de organización del trabajo y los tópicos que el mismo abordará dentro de su campo de actuación o especialidad.

Finalmente, recomendamos este manual a los alumnos de posgraduación novatos, ya que otra ventaja que este Manual presenta, es que le sugerimos se familiarice con él, lo antes posible, pues tenemos seguridad de que hasta que Usted se organice completamente en su plan de investigación, se beneficiará mucho de los consejos e informaciones que le aquí le ofrecemos.

*Prof. Ing. Alexis Tejedor De León, PhD*

*Prof. Lic. Damaris Tejedor De León, MSc*

## **INTRODUCCIÓN**

El mundo está en constante cambios, provocados en gran medida por la globalización de la economía. El desarrollo tecnológico está modificando el perfil de las instituciones. La información está abriendo fronteras y, con eso, el perfil del usuario consumidor de la información se está tornando más exigente en relación a las necesidades informacionales y a sus derechos a la información. Los investigadores económicos, los administradores profesionales de la información y de otros segmentos, vaticinan que las instituciones se mantendrán en el futuro si proveen informaciones a la sociedad, con credibilidad y si producen soluciones. Este es el desafío para las universidades en este mileno, que adicionalmente trae cambios irreversibles.

El paradigma actual es el siguiente: la institución que posee información detiene el poder. El referido poder, tiene como condicionante la *calidad* del contenido, de la producción editorial, de la preparación técnica y de la disponibilidad física y/o virtual de esa información para el usuario/consumidor institucional o físico. La oportunidad de suceso en la recolección, organización, diseminación, recuperación y localización de la información deseada por el usuario es probable ocurra si la fase de elaboración de documentos por los profesionales de las áreas de organización y edición estuviesen orientados por normas técnicas que le darán credibilidad y calificarán los servicios prestados al usuario.

La norma técnica internacional **ISO 9000** preconiza la calidad. Las técnicas operaciones que utilizan normas llevan a los profesionales involucrados en le ejecución de un determinado proceso de producción a hablar un mismo lenguaje en pro de la garantía de la calidad del producto acabado. La normalización es incompatible con la desorganización y la indisciplina, debido a que se requiere orden, uniformidad, eficiencia, eficacia, racionalización, seguridad, además de reducción de costos, cuya consecuencia directa es la calidad de los productos y de los servicios ofrecidos que tienen como fin el usuario con la información deseada y atendida al nivel de su expectativa.

Un país en desarrollo, que busca incrementar las áreas tecnológicas "*lato sensu*", y "*stricto sensu*" no puede prescindir del apoyo de la Educación.

Hemos venido observando, en los últimos años, que las universidades panameñas tienden a preparar profesionales con alto nivel académico; sin embargo, gran parte de los egresados de los cursos superiores adolecen de una formación lingüística compatible con su preparación profesional.

Hechos ejemplificativos de esta situación – ampliamente constatados por los profesores de las diferentes áreas académicas de las universidades – son las dificultades encontradas por los alumnos, ya sean de pregrado, o de posgraduación, en el momento en que se les solicita cualquier tipo de trabajo académico que revele una estructuración lógica de pensamiento y que involucre una comunicación de naturaleza técnica, en la cual, necesariamente, estará incluido un lenguaje claro, preciso y adecuado.

Frente a esa realidad, le compete a las universidades responder por la continuidad de la formación lingüística, adecuada a niveles y propósitos e "*ipso facto*" introducir mecanismos que, atendiendo a sus necesidades específicas, llenen las lagunas existentes en el área de la comunicación escrita y normada.

Por lo anteriormente expuesto, tenemos la grata satisfacción de presentar a la comunidad universitaria panameña el "*Manual Instructivo para la Normalización y Elaboración de Tesis y Disertaciones*".

El objetivo del presente manual es el de auxiliar a los estudiantes de posgraduación en la elaboración, y lo mejor, en la normalización de sus tesis y disertaciones de grado. Lejos de constituirse en una guía completa, contempla sin embargo, todas las etapas necesarias para la elaboración de estos tipos de trabajos universitarios, que van desde la recolección de los datos, hasta la preparación del trabajo final, tarea muchas veces ardua por el hecho de la gran disponibilidad y variedad de informaciones diseminadas en diferentes formatos y soportes.

Con el manual, intentamos ejemplificar con informaciones específicas para el área de la ciencia y la tecnología – no limitando su aplicación a otras áreas -, facilitando de este modo, la comprensión a las normas y a las sugerencias presentadas.

Sin embargo, el punto principal, es el hecho de que, independientemente del tipo de norma que se sigue, lo importante es la consistencia de la misma a lo largo de todo el trabajo escrito, obteniéndose una mejor claridad y comprensión del texto, pues un trabajo normado es indicativo de calidad, seguridad y confianza, tanto para quien lo elabora como para quien lo consulta.

## **1. NORMAS TÉCNICAS Y TRABAJO CIENTÍFICO**

## 1.1. NORMAS TÉCNICAS

Es común en las escuelas y en las universidades confundir los conceptos: trabajos científicos, académicos y normas técnicas. Por lo tanto, en esta sección estableceremos algunas definiciones básicas importantes.

Se definen, como normas técnicas, al conjunto de especificaciones técnicas en donde están contenidas las líneas de orientación, reglas y características esenciales de un servicio o producto. La normalización de trabajos académicos se hace necesaria para poder controlar y aplicar el acervo de las Normas Técnicas, que actualmente es es uno de los grandes desafíos para las "universidades - empresas" que se preocupan con la calidad de sus "productos" y "servicios".

La normalización es incompatible con la desorganización y la indisciplina, e involucra los siguientes aspectos: orden, uniformidad, eficiencia, eficacia, racionalización, seguridad, reducción de costos, calidad del producto y de los servicios educativos prestados.

La construcción de escenarios para la normalización, es un trabajo que exige esfuerzo y atención constante, debido a que requiere de prácticas de estandarización tanto nacionales como internacionales, para la correcta aplicación de normas, las cuales están usualmente, organizadas por procesos, aplicaciones, números, descriptores y títulos.

En lo que respecta a la normalización de trabajos académicos universitarios, la aplicación de las **Normas de Sistemas de Calidad, de la serie ISO 9000,** son rigurosas en cuanto al control, actualización y disponibilidad de los documentos utilizados como referencias bibliográficas; ya que tienen como objetivo evitar la utilización de referencial no válido y/o obsoletos, cuya utilización puede acarrear serios problemas para el sistema, productos y "servicios" de la universidad – empresa.

Muchos profesores exigen de sus estudiantes la presensación de trabajos científicos, cuando en realidad solicitan trabajos normados. Sin embargo, estos mismos docentes desconocen la correcta utilización de normas técnicas y exigen, por ejemplo la normalización americana, otros la francesa, o la española. En todo caso recomendamos la utilización de la *International Standard Organization* ISO/TC 46, que es el Comité Técnico que se ocupa con las normas internacionales en el campo de la documentación.

Este Comité establece la estandarización de prácticas relacionadas con las bibliotecas, centros de documentación y de información, servicios de indexado, de "*abstracting services*", archivos y además brinda recomendaciones técnicas aplicadas en las ciencias de la información y de la publicidad.

En lo que respecta a las publicaciones o informaciones electrónicas, se define en el ámbito de esas Normas como la práctica socialmente aceptada y legalmente permitida, del libre uso de la información bajo propiedad intelectual o industrial para fines de educación, enseñanza, investigación y avances del conocimiento científico y tecnológico. En este sentido, se garantiza, de un lado, el libre flujo de la información en el proceso de la comunicación académica y, de otro, el respeto a los derechos de autor y a los términos de los contratos celebrados entre los usuarios con los proveedores de las publicaciones electrónicas.

Los usuarios autorizados tienen derecho a la visualización, sin cualquier tipo de restricción, al almacenamiento digital (*download*), a la impresión y a la copia de ítems de publicaciones para uso individual y en sus actividades de enseñanza e investigación y otros programas académicos.

Las instituciones podrán incluir copias impresas o digitales de ítems de publicaciones en los paquetes de materiales preparados para uso en cursos específicos por éstas ofrecidas, pero deberán borrar las copias en formato digital al final del semestre o del año lectivo en donde los cursos se ofrecieron

En el cuadro, en la página a continuación, presentamos las series de la Norma ISO 9000 que sirven de apoyo a este manual.

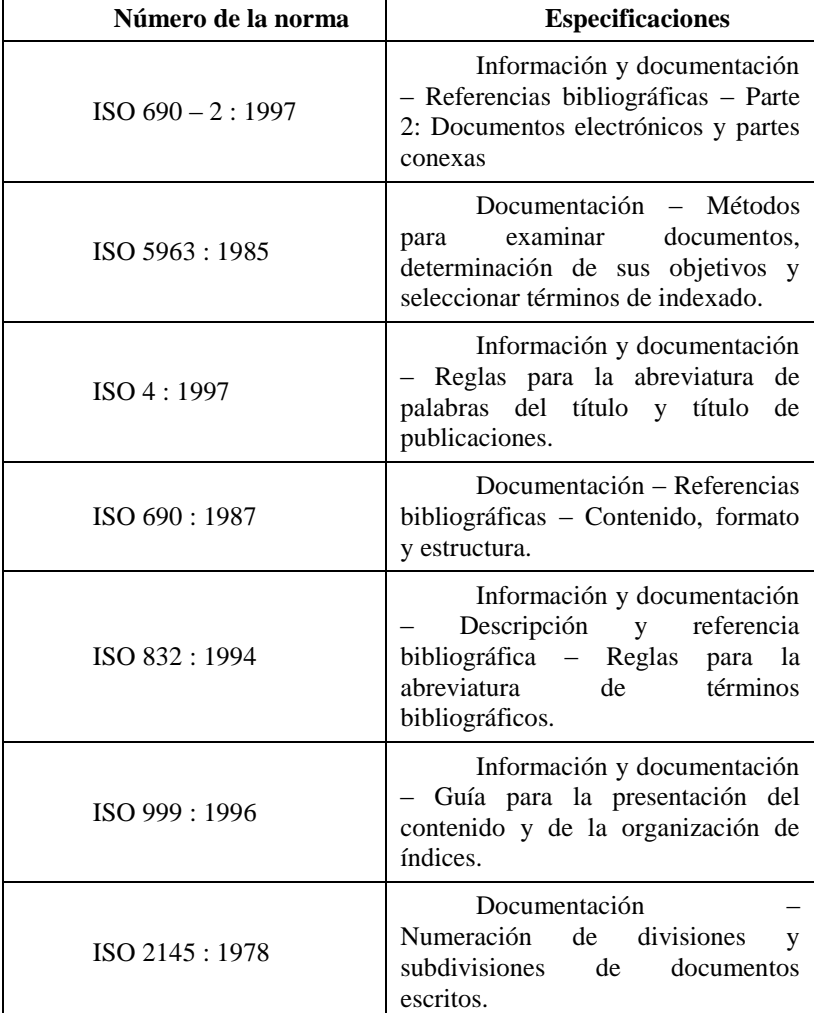

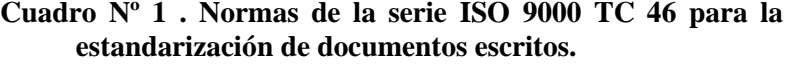

Contrariamente, las normas no permiten, bajo ninguna hipótesis, el uso de las publicaciones electrónicas para fines comerciales, en forma directa o indirecta o incluso, para cualquier finalidad que pueda violar los derechos de autor aplicables.

## 1.2. TRABAJO CIENTÍFICO

Se define trabajo científico como: la producción de conocimientos que puede sistematizarse en Tesis (doctorado), Disertación (maestría), Informe Técnico Científico, Informe de Práctica Profesional (ambos específicos en cada carrera y área del conocimiento humano) y Trabajos de Culminación de Carrera; estos trabajos son denominados monografías, que deben ser dactilografiados o impresos electrónicamente, siempre obedeciendo a la normalización técnica específica.

El trabajo científico es un tipo de documento altamente difundido en la investigación científica y muy utilizado por el personal técnico o administrativo de una institución educativa o centro de investigación.

El informe técnico se elabora, básicamente, para divulgar informaciones o registrar informaciones recientemente adquiridas.

En una organización, la contribución de cada individuo solamente tendrá valor en la medida en que los resultados de sus trabajos sean comunicados y divulgados correctamente. De este modo, el trabajo del investigador, solamente, inicia cuando otras personas pueden seguir y discutir sus resultados y conclusiones. De la misma forma, en algunas instituciones o empresas públicas o privadas, constantemente se necesita rendir cuentas o comunicar algunas actividades realizadas.

Para efectuar tales comunicaciones de forma sistemática, usualmente, se exige la redacción de informes que contengan los mínimos esenciales, los pasos o etapas recorridas, el raciocinio desarrollado y las conclusiones resultantes de todo el trabajo.

Sin embargo, se presentan muchas dificultades en la elaboración de trabajos científicos y académicos, tanto por parte de los estudiantes, hasta en los niveles superiores – en lo que respecta a la confección, a la estructura, y a la utilización de elementos técnicos – como de los propios docentes – en lo que concierne a la ejecución, a la planificación y a la adecuación a la realidad; debido a que muchos departamentos utilizan un referencial científico obsoleto.

En otras palabras, observamos que cada unidad académica, independientemente de la universidad, aceptan, aprueban y archivan trabajos académicos sin el más mínimo rigor científico 8exigidos por la estandarización, hecho éste que dificulta, seriamente, los procesos de acreditación y de homologación de las instituciones de educación superior panameñas.

Es necesario tener presente que el conocimiento científico y la normalización cambian constantemente y que deben ser adaptados al medio para que tengan validez y significado. El querer hacer un trabajo normado, depende tanto del docente, como del dicente, interesados en la ejecución de trabajos universitarios de calidad: bien elaborados y armoniosos teniendo como marco de referencia la estandarización del que-hacer universitario.

#### **1.2.1. Monografías**

"Se trata de un estudio sobre un tema específico o particular, con suficiente valor representativo y que obedece a una rigurosa metodología" (Lakatos y Marconi, 1995, p.151).

La monografía es un tipo especializado de disertación. Su característica esencial es el tratamiento de un tema específico, tal y como hace referencia su etimología: *monos*: uno solo, e *graphein*, escribir. Por lo tanto, el autor, debe examinar pormenorizadamente ese tema, abordándolo en todos los aspectos y ángulos.

Tal como en la disertación, la monografía desarrolla la clásica estructura tripartita: introducción, desarrollo y conclusión.

Como ocurre en la disertación, el autor demuestra el conocimiento que posee sobre la literatura técnica de un determinado tema e incluso, a pesar de que implícitamente, puede definir su posición. En la monografía, adicionalmente, el autor debe revelar el dominio del método de investigación que lo lleva a la descubierta científica.

Vale la pena diferenciar entre las monografías escolares y las monografías científicas.

Las primeras son utilizadas en las universidades como un instrumento de iniciación científica y deben reflejar el resultado del estudio original de un tema bien delimitado, siguiendo rigurosamente la metodología propia de cada ciencia; las segundas son elaboradas para eventos científicos.

Ambos tipos de monografías se distinguen, básicamente, por la calidad de la tarea, por el nivel de la investigación y por la originalidad de las conclusiones. Su característica común, sin embargo y que la distingue de la disertación, es el predominio de la profundidad, sobre la extensión.

#### 1.2.1.1. Características.

La utilización del término *monografía* se refiere a trabajos escritos que versan sobre un asunto. El trabajo universitario debe ser monográfico, ya sea el que se presenta para la obtención del título de Maestría o de Doctor, lo que varía es el nivel de la investigación.

#### 1.2.1.2. Variantes de la monografía.

En la monografía a nivel de graduación, solo es suficiente la revisión bibliográfica o revisión de la literatura. Es más un trabajo de asimilación de contenidos.

En la monografía para la obtención del grado de Maestría, además de la revisión bibliográfica, es necesario dominar el conocimiento del método de investigación e informar la metodología utilizada en la investigación. Es un trabajo de confección de registros y de reflexión, a pesar de que no haya preocupación en presentar novedades en cuanto a descubrimientos; el investigador expone nuevas formas de ver una realidad ya conocida. Es de rigor académico presentar un punto de vista personal.

En la monografía para la obtención del grado de Doctor, son elementos fundamentales: la revisión de la literatura, la metodología utilizada, el rigor de la argumentación y presentación de pruebas, la profundidad de las ideas y los avances de los estudios en el área.

#### **1.2.2. Disertación de Maestría**

La disertación consiste en el ordenamiento de ideas sobre un tema determinado; exige, por eso, la capacidad de sistematización de los datos recolectados, su ordenamiento e interpretación. Dependiendo de su propósito, la disertación puede ser expositiva o argumentativa.

La *disertación expositiva* se utiliza cuando se hace necesario reunir y relacionar material extraído de varias fuentes. El autor debe presentar una exposición comprensiva de un determinado asunto, a partir de lo que se ha dicho o escrito sobre ese asunto. Al exponer esas informaciones con fidelidad, demuestra su habilidad de recolectarlas y, principalmente, de organizarlas. Ya la *disertación argumentativa* incluye también la interpretación de las ideas expuestas y la posición personal del autor. Involucra, pues, la presentación de razones y evidencias, según los principios y las técnicas de la argumentación.

La Disertación de Maestría se constituye en un documento resultante del trabajo de investigación científica. Trata de un único tema, bien delimitado, pero no necesariamente inédito u original.

El documento debe evidenciar conocimiento de la literatura existente sobre el asunto, al igual que la capacidad de sistematización del candidato de Maestría.

#### **1.2.3. Tesis de Doctorado**

La tesis es un documento resultado de un trabajo de investigación científica. Trata de un único tema, bien delimitado y abordado de modo original e inédito. El documento debe evidenciar que el candidato tiene conocimiento de la literatura técnica sobre el asunto, pero también elevado grado de profundidad teórica sobre las cuestiones pertinentes.

#### **1.2.4. Papers**

El "*paper*" es un artículo científico pequeño (6 páginas), que aborda un determinado asunto o resultados de un proyecto de investigación cuyo contenido es divulgado en congresos y reuniones científicas, normalmente con comité de censores.

Estos documentos están sujetos a aprobación por un grupo de censores o en todo caso, al comité editorial de revistas indexadas. En relación al formato y la estructuración de los *papers,* los responsables en la recepción de los mismos, envían a los interesados en publicarlos los formularios *template* para que el documento sea escrito bajo ese formato y una vez completo, enviarlos en línea.

El *paper* es intrínsecamente técnico, pudiendo involucrar fórmulas, gráficos, citaciones y pies de página, anexo, adendas y referencias bibliográficas.

#### **1.2.5. Ensayos**

Es un estudio bien desarrollado, formal, discursivo y concluyente. Consiste en la exposición lógica y reflexiva y en la argumentación rigurosa con alto nivel de interpretación y juicio personal.

En el ensayo existe mayor libertad por parte del autor, en el sentido de defender determinada posición sin que se tenga que apoyar en el riguroso y objetivo aparato de la documentación empírica y bibliográfica. De hecho, el ensayo no dispensa el rigor lógico y la coherencia de la argumentación y es por ello que exige gran información cultural y mucha madurez intelectual.

## **2. LINEAMIENTOS PARA EL TRABAJO CIENTÍFICO**

## 2.1. DOCUMENTACIÓN Y FUENTES DE INFORMACIÓN BIBLIOGRÁFICAS.

Esta primera parte tiene como objetivo orientar a todo aquel que pretende realizar un trabajo científico o técnico, en lo que respecta a las actividades de consulta y levantamiento bibliográfico.

Muy a pesar de que las personas ya familiarizadas con tal tipo de trabajo reconozcan la necesidad de apoyar sus ideas en fuentes fidedignas y de que posean alguna técnica de búsqueda y de registro de las informaciones con las cuales trabajan; eso no sucede con los principiantes.

Lo anteriormente se sustenta, por el hecho de los hábitos, que debieron desarrollarse desde sus lísicios escolares, raramente lo fueron, dejando una laguna fácilmente constatable por cualquier educador y es sentida por los profesionales de los más diversos campos del saber.

#### **2.1.1. Consulta.**

La consulta a la biblioteca es el preludio común a todo trabajo científico. El investigador debe leer y después dar inicio a su trabajo de investigación. La biblioteca es el paso inicial obligatorio, en primera instancia, para la ejecución de la tarea que se pretende realizar, y mientras más familiarizado esté el usuario con las bibliotecas a su alcance, más eficiente será su utilización.

El investigador debe, por lo tanto, aprender a buscar fuentes de informaciones, a encontrar lo que busca con facilidad y a utilizar las fuentes de tal forma que lo auxilien, tanto en la realización de su trabajo, como con la familiarización de los autores y sus obras.

Existen bibliotecas generales y otras especializadas; este es un dato básico que el investigador debe tomar en cuenta, ya que de eso va a depender la naturaleza y la organización de los documentos que el mismo podrá encontrar en una determinada biblioteca.

#### $2.1.1$  Acervo.

El conjunto de documentos que una biblioteca conserva se denomina acervo.

Existen varias clasificaciones posibles para los acervos de una biblioteca; en la práctica, sin embargo, se tiene una clasificación referente al (1) tipo de publicación, (2) tipo de información que contiene la publicación y (3) utilización, que sirve plenamente a los propósitos del usuario.

**Clasificación según el tipo de publicación**: se pueden clasificar los documentos de una biblioteca en:

a.-) colección general de libros: esta colección comprende la mayoría de los libros de la biblioteca.

Estas colecciones se destinan a la circulación: obras científicas, didácticas, de ficción y 3otras. Algunas bibliotecas colocan esos libros en estanterías al alcance de los lectores, eso se denomina *libre acceso*. Por otro lado, algunas bibliotecas mantienen las obras, lejos del alcance de los visitantes, que serían las de las colecciones cerradas;

b.-) libros de referencias: constituyen los libros de referencias, enciclopedias, índices, guías, diccionarios, atlas, bibliografías y otras.

Estos libros compilan informaciones resumidas y algunos ofrecen, por ejemplo, pistas relacionadas a las obras y autores de la colección general de libros. Normalmente, se encuentran en local y estantes especiales de la biblioteca;

c.-) periódicos, "*journals*", boletines, revistas y diarios: los periódicos y boletines son publicaciones seriadas que presentan generalmente artículos e investigaciones de gran actualidad.

De allí su ventaja, en relación con los libros. Los tirajes recientes de diarios y revistas de divulgación se encuentran en la sala de lectura.

**Clasificación según el tipo de información que la publicación contiene**: el material de las publicaciones puede ser primario o secundario.

Un *material primario* comprende todo material original, de autoría de un individuo o grupo, basado en investigaciones o de pensamiento creativo.

Se incluyen en esta categoría gran parte de la materia de periódicos, "*journals*", además de las monografías, informes técnicos, disertaciones y tesis.

El material secundario consiste en material primario que ha sido modificado, seleccionado o re-estructurado con un propósito específico o para una audiencia especial.

Comprende manuales, la mayoría de los materiales de referencia (enciclopedias, anuarios, almanaques y otros) y las revistas que relatan y analizan asuntos variados.

Las informaciones que proporciona el material primario son de primera mano, es decir, están unidas directamente al objeto estudiado, llegando al lector sin edición o interpretación restrictiva.

Por el contrario, el material secundario, proporciona informaciones de segunda mano, recogidas de otras fuentes; por tal razón, en todo trabajo científico se deben utilizar, siempre que sea posible material primario y la información secundaria solamente utilizarla cuando no se dispone de otras fuentes de información.

Por ejemplo, es del consenso general que se debe evitar la utilización de enciclopedias en trabajos académicos más serios; ya que en muchas ocasiones los asuntos abordados en estas fuentes de información son superficiales. Para un estudioso que necesita de un acceso rápido a una pequeña información, las enciclopedias son un instrumento ideal.

**Clasificación en relación a la utilización**: la consulta a los documentos establece este tipo de clasificación, fundamentada en relaciones que estos documentos poco a poco van adquiriendo, desde el punto de vista del usuario. En este sentido, las bibliotecas pueden dividir sus obras en obras de lectura corriente y obras de consulta.

Las obras de lectura corriente comprenden, además de las obras literarias designadas por sus géneros (romance, poesía, teatro), las obras de divulgación, esto es, las que tienen como objetivo llevar al conocimiento del público informaciones científicas y técnicas.

Las obras de divulgación, se dividen, por su vez, en obras científicas (o técnicas) y obras de vulgarización. En las primeras, existe la intención del autor de comunicar los resultados de sus investigaciones de naturaleza científica o técnica, según las normas y métodos inherentes a cada campo del conocimiento.

Ya las obras más generales, se destinan a un público no especializado en la materia que presentan, y tiene como objetivo colocar la ciencia al alcance del público en general, con un lenguaje accesible.

Las *obras de consulta* - o libros de referencia – no son leídas como los de lectura corriente; st<sup>5</sup>utilización es diferente, ya que en ellas se van a buscar informaciones específicas.

Existen dos tipos de obras de referencia: (1) obras que contienen la información que se busca (diccionarios, almanaques y enciclopedias) y (2) obras que remiten a otras fuentes (índices, bibliografías).

## 2.2. LEVANTAMIENTO BIBLIOGRÁFICO.

Una vez que el investigador se ha ambientado con la biblioteca, inicia la recolección del material para su trabajo.

Su tarea inicial es localizar y relacionar sus fuentes de consulta, o sea, organizar lo que se denomina *bibliografía preliminar* – relación sistemática de los documentos impresos referentes al trabajo que pretende desarrollar.

El primer paso para organizar la bibliografía preliminar es localizar los documentos referentes al asunto a tratar y transcribir en fichas, la referencia bibliográfica de los mismos.

Es necesario recordar que el propio asunto dirige el levantamiento para el tipo de publicación más adecuado. Por ejemplo, los periódicos son esencialmente útiles porque: (1) ofrecen informaciones de reciente divulgación, particularmente importantísimas en ciencia y en tecnología, y en cuestiones políticas, económicas e industriales de interés corriente; (2) suministran informaciones sobre las cuales la biblioteca no posee libros o sobre los cuales no existen libros, tales como asuntos de interés muy nuevos o muy restringidos e (3) informaciones al respecto del consenso contemporáneo sobre un asunto, personalidad u otro tema.

Ya los libros ofrecen informaciones más completas sobre asuntos de alguna tradición abordada.

Algunas veces, es suficiente la consulta –manual o en línea - al catálogo de la biblioteca; sin embargo se recomienda también recorrer a los libros de referencias que llevan al investigador a otras fuentes bibliográficas.

#### 2.3. ESTRUCTURACIÓN DEL TRABAJO CIENTÍFICO. 16

En esta parte se ofrecen subsidios de carácter técnicos, necesarios para la composición y presentación de documentos académicos escritos, de naturaleza técnica o científica.

Tales trabajos, de un modo general, presentan una serie de deficiencias e imprecisiones en la mecánica de su composición, provenientes del desconocimiento de las normas y procedimientos involucrados y de la inexistencia de una tradición en esta etapa del trabajo científico.

#### **2.3.1. Disposición de la materia.**

La presentación de trabajos escritos universitarios, en áreas académicas, requiere de la utilización de una serie de procedimientos que reflejen el carácter científico y tecnológico del mismo.

#### 2.3.1.1. Revisión y formato.

Es importante, una vez finalizado el levantamiento de la información, la revisión de la misma, de tal forma que realmente reflejen las ideas que el autor quiere plasmar en el documento escrito.

Es necesario aclarar que los errores gramaticales y de ortografía deben ser evitados; en tal sentido el apoyo de un profesional que domine estos procedimientos será de mucha importancia y ayuda.

Al realizar un trabajo académico o de investigación escrito, es muy conveniente hacer un borrador del mismo.

Una vez preparado el borrador es menester leerlo y corregirlo, es decir, que el mismo se va puliendo cada vez más.

Mientras más se revise un trabajo escrito, habrá menos posibilidades de que éste tenga errores, evitándose inconvenientes de última hora. Son tres los tipos de revisiones más frecuentes, a saber: la revisión de contenido, la revisión de forma y la revisión final (unidades, notas de pie de página, bibliografía y redacción).

En relación a la redacción del documento, al presentarlo, éste debe tener un carácter técnico, de <del>j</del>al forma que el autor debe tener conocimiento apropiado del lenguaje utilizado. Preferentemente el trabajo se redacta en tercera personal singular, utilizando voz pasiva.

La revisión del informe técnico se hace necesaria para evitar posibles errores, a continuación se exponen los criterios básicos a la hora de revisar:

a) revise, en colaboración con una persona de su confianza;

b) después de terminar el primer borrador, léalo más tarde, preferiblemente al día siguiente y en voz alta.

**Formato**: el formato se refiere, al aspecto del informe técnico como un todo:

a) inicie con un borrador que contenga los puntos importantes del material relatado, sus características y además las conclusiones y recomendaciones;

b) las principales conclusiones y recomendaciones deben ser concisas y claras;

c) en el texto utilice con frecuencia párrafos; utilice subtítulos siempre que cambie de tópico;

d) mantenga una uniformidad en el estilo de escritura y en las abreviaturas utilizadas;

e) cuando se haga necesario colocar una fuente bibliográfica o de consulta, ésta debe aparecer al final del informe y guardar ciertas uniformidades cumpliendo con las normas existentes al respecto;

f) el informe y la documentación anexada deben obedecer a formatos de encuadernación compatible con la importancia requerida por el documento, pudiendo variar desde una encuadernación sobria hasta una lujosa.

2.3.1.2. Presentación gráfica.

El proyecto gráfico es de entera responsabilidad del autor del trabajo y deberá responder a los siguientes estándares.

Los textos deben presentarse en papel blanco Bond 9 Kg  $(20$  lbs) con 20% de algodón y formato carta  $(21.59 \text{ cm} \times 27.94)$ cm), digitados en color negro (con excepción de las ilustraciones) con impresión en el anverso de las hojas, excepto la hoja de rostro, en donde consta la ficha catalográfica.

Para la digitación con procesador de palabra se recomienda la utilización de fuente en el tamaño 12 para el texto y tamaño 10 para citaciones de más de tres líneas, notas a pie de página, paginación. En los títulos de las ilustraciones , de las tablas y de los cuadros deben utilizarse negrita y fuente de tamaño 11, ya el texto deberá ser en fuente de tamaño 10. Cuando el ancho del formato estándar fuese insuficiente para la presentación de las ilustraciones, adopte el formato estándar con ancho ampliado, definiendo dobleces sucesivos en el formato resultante, o en todo caso, realice una copia reducida de las ilustraciones, siempre y cuando no perjudique la lectura de las mismas y siguiendo el formado estándar.

2.3.1.3. Escritura

Se debe editar el original del documento utilizando solamente un lado de la hoja, con las siguientes configuraciones de fuente para una dactilografía digitalizada:

a) "Times New Roman" o "Arial";

b) título de la capa y hoja de rostro: fuente en tamaño entre 14 a 18;

c) texto: fuente en tamaño 12;

d) título de capítulo: fuente en tamaño 12;

e) título de las secciones de los capítulos: 12;

f) notas a pie de página: fuente en tamaño 10;

g) fuentes bibliográficas: fuente en tamaño 12

h) texto de ilustraciones, tablas y cuadros: fuente en tamaño 10;

i) títulos de ilustraciones, tablas y cuadros: fuente en tamaño 11 en negrita;

j) citaciones largas: fuente en tamaño 10.

2.3.1.4. Márgenes y sangrías.

Para una buena visualización del texto, bien como una correcta reproducción y encuadernación, se sugiere aplicar los siguientes márgenes en el Sistema Internacional de Medidas:

a) margen superior: 3.0 cm;

b) margen inferior: 2.0 cm;

c) margen izquierdo: 3.0 cm;

d) margen derecho: 2.0 cm;

e) sangría de la primera línea de párrafo: 1.25 cm (en una tabulación estándar);

f) sangría de párrafo para citaciones largas (más de tres líneas): 4 cm;

g) margen superior de inicio de capítulo: 2 líneas en blanco (dos "enter"o 12 puntos antes y 12 puntos despúes) a partir del margen superior, con la configuración establecida para párrafos.

h) alineación del texto: justificado;

i) alineación del título de capítulo y secciones: izquierda;

j) alineación del título sin indicación numérica (resumen, *abstract,* listas, sumario, referencias): centralizado.

2.3.1.5. Espaciado.

Para una mejor presentación del texto, bien como su correcta reproducción se sugiere seguir el espaciado a continuación:

a) párrafo: espaciado entre líneas 1.5 con 6 puntos antes y 6 puntos después (utilizando la opción de formato de párrafo de su procesador de palabras);

b) citaciones directas largas (más de tres líneas), notas de pie de página, resumen y *abstrac*t: el espaciado debe ser sencillo;

c) título de ilustraciones, tablas y cuadros: el espaciado es sencillo utilizando 6 puntos antes o 6 puntos después (conforme sea el título de una<sup>2</sup>figura, tabla o cuadro) con formato estilo francés a 0.63 cm;

d) título de capítulo y sus divisiones deben separarse del texto que los precede o que los sucede por 12 puntos antes y 12 puntos después. Los títulos de los capítulos o secciones primarias deben iniciar en nueva hoja

2.3.1.6. Paginación.

Las páginas de pretexto del trabajo deben **contarse secuencialmente a partir de las hojas de rostro, pero enumeradas con números romanos minúsculos.** La numeración romana se coloca en la parte inferior de la hoja y centralizada. Por otra parte, la numeración arábiga de las páginas se inserta a partir de la primera hoja de la parte textual. Los números, en algoritmos arábicos, se alinean centralizados y en la parte superior de la hoja.

2.3.1.7. Trabajo en volúmenes.

Cuando la obra consta de más de un volumen, todos los volúmenes deben contener la hoja de rostro, destacando la indicación abajo del título o subtítulo "Volumen I" y "Volumen II". La numeración de las hojas de los otros volúmenes debe tener una secuencia natural del primer volumen.

2.4. ELEMENTOS TÉCNICOS DE UN TRABAJO ESCRITO Y PARA LA DIGITACIÓN UTILIZANDO EL SOFTWARE *MICROSOFT WORD®*

Es importante una buena o excelente presentación técnica de un trabajo escrito.

Es evidente, que se observa con mayor atención y cuidado, a los trabajos bien presentados, estéticamente correctos, gráficamente bien estructurados y dentro de las normas técnicas; en comparación de aquellos que adolecen de estos elementos.

Es necesario tener mucho cuidado durante el proceso de digitación (dactilografía). Nos equivocamos al digitar / escribir y esos errores dañan nuestro trabajo, denotan falta de cuidados, los cuales se tornan en detalles importantes y que no pueden ser menospreciados.

Enumerar correctamente, paginar, titular, emplear citaciones, en sus múltiples formas, las notas de pie de página y todos los demás elementos forman un todo sincronizado, armónico.

A continuación presentamos la manera de tomar en cuenta los lineamientos antes presentados y dar formato a un trabajo escrito por medio de la utilización de un procesador de palabras. El editor de texto *Microsoft Word®* es excelente. Sin embargo es necesario tomar en consideración algunas limitaciones:

• Nunca digite documentos muy grandes que tengan más de 60, 70 u 80 páginas en un solo archivo; se recomienda digitar los capítulos de forma separada, salvándolos con sus respectivos nombres.

 Es recomendable enumerar las páginas, solamente, después de la revisión completa del trabajo.

 Realice una primera impresión del trabajo. Corrija los errores en la impresión y después proceda a la corrección en la pantalla del computador.

A seguir detallamos algunos formatos normados, según la ISO 9000 CT 46 para la correcta digitación, impresión y entrega de un documento escrito.

#### **2.4.1. Configuración de la página**

Abierto el programa *Microsoft Word®* se hace necesario desarrollar los procedimientos, en el orden siguiente:

En la **Barra de Herramientas** "clique" en **Archivo**, después en **Configurar Página**. A continuación proceda de la siguiente forma:

#### **1º) Margen**:

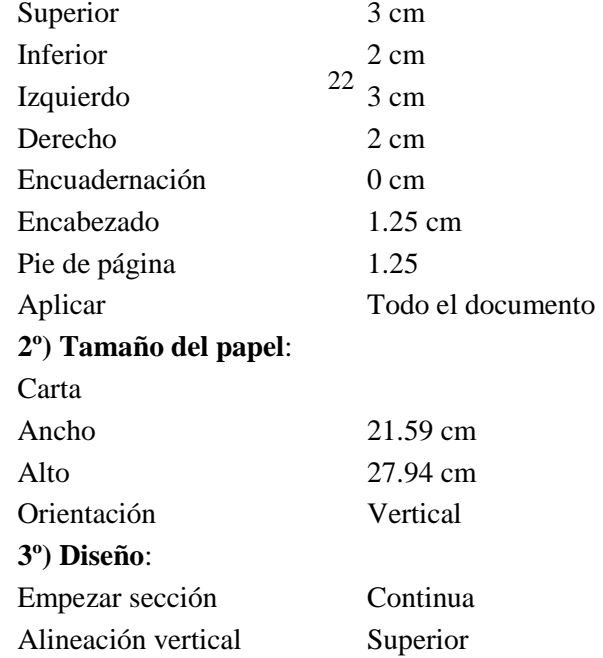

Al final clique en Predeterminar y Confirme. A partir de este momento siempre Microsoft Word® se abrirá en la forma confirmada arriba. El trabajo solamente podrá imprimirse en una cara de la hoja.

#### **2.4.2. Configuración del estilo del título (capítulo).**

Abierto el documento en *Microsoft Word®* deje el cursor donde aparezca y en seguida en la **Barra de Herramientas** "clique" en **Formato**, y luego después, en **Estilo**. Después ejecute los siguientes procedimientos:

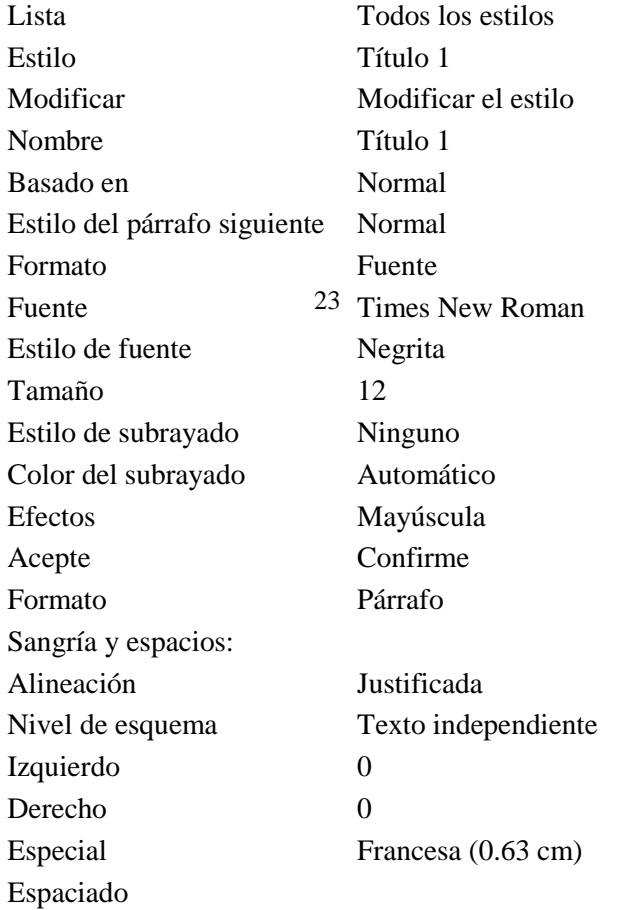

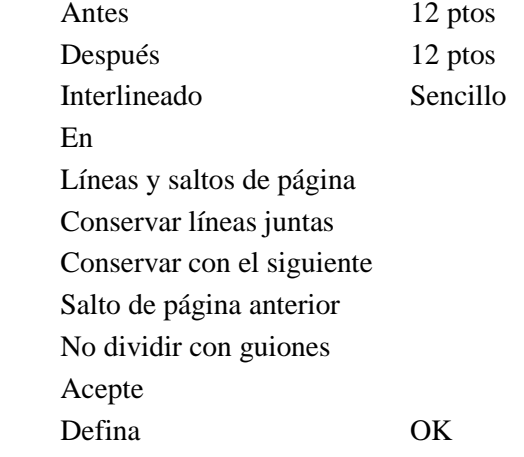

También se puede dar formato al **Borde**, **Idioma**, **Marco** y **Numeración** los cuales no recomendamos, por algunos motivos prácticos que vamos a exponer más adelante.

Antes de cerrar la pantalla "clique" en:

Agregar a la plantilla. Es de suma importancia no olvidar <sup>23</sup> Times New Roman<br>
de marcar dos ítems: **Agregar a la plantilla** y **actualizar automáticamente**, caso contrario solamente será formatado el párrafo en donde nos encontramos posicionado por medio del cursor, sin haber salvado el formato para el resto del documento que será estandarizado por medio de nuestro estilo. La formatación en el estilo sirve para definir el estilo de escribir, por eso no sirve prácticamente de nada definir solamente el párrafo.

Actualizar automáticamente

OK

Aplicar

**2.4.3. Configuración del estilo Subtítulo 2 de capítulo.**

Todos los procedimientos tendrán la misma secuencia del título, formatado anteriormente. Por lo tanto, no se asuste, no considere engorrosa estas acciones, porque serán realizadas una única vez para que tenga su computadora normalizada en un estándar de texto dentro de normas técnicas (ISO) y constituirá su "manera" de escribir. En la **Barra de Herramientas** "clique" en **Formato** y luego en seguida en **Estilo**. Después ejecute los mismos procedimientos del título:

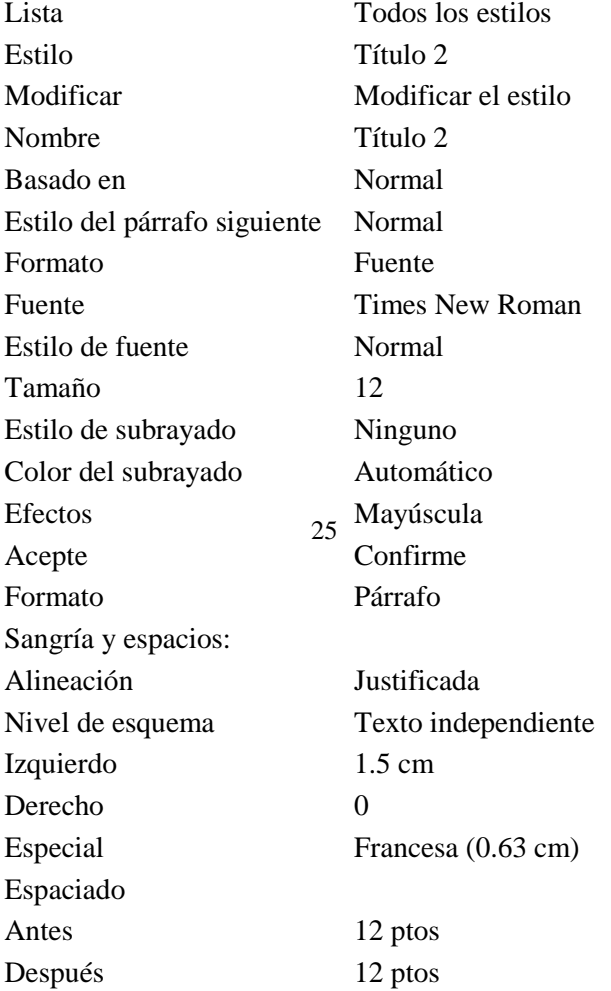

Interlineado Sencillo En Líneas y saltos de página Conservar líneas juntas Conservar con el siguiente No dividir con guiones Acepte Defina OK Antes de cerrar la pantalla clique en: Agregar a la plantilla y actualizar automáticamente. OK Aplicar

#### **2.4.4. Configuración del estilo Subtítulo 3 de capítulo.**

En la **Barra de Herramientas** "clique" en **Formato** y luego en seguida en **Estilo**.

Después ejecute los mismos procedimientos del título:

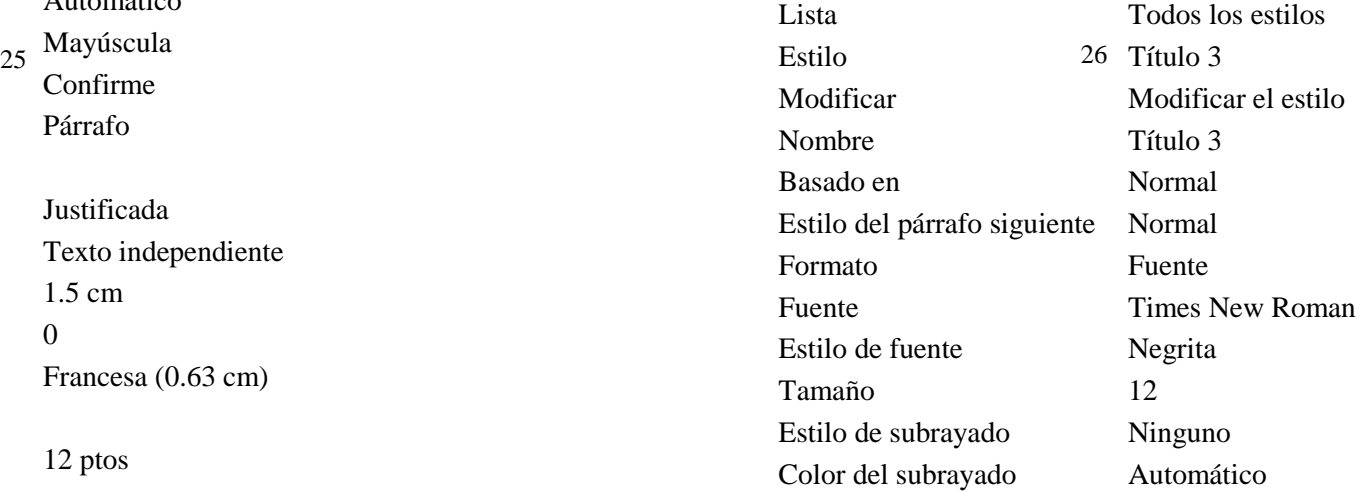

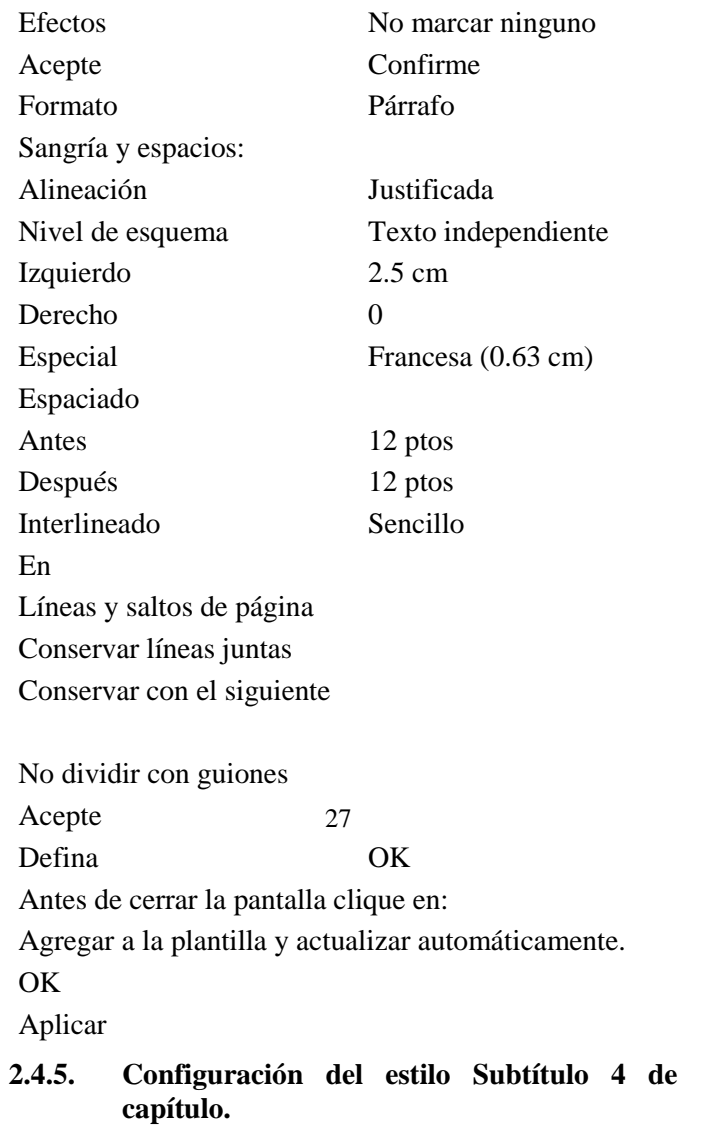

Todos los procedimientos tendrán la misma secuencia del título, formateado anteriormente. Por lo tanto, no se asuste, no considere engorrosa estas acciones, porque serán realizadas una única vez para que tenga su computadora normalizada en un estándar de texto dentro de normas técnicas (ISO) y constituirá su "manera" de escribir. En la **Barra de Herramientas** "clique" en **Formato** y luego en seguida en **Estilo**. Después ejecute los mismos procedimientos del título:

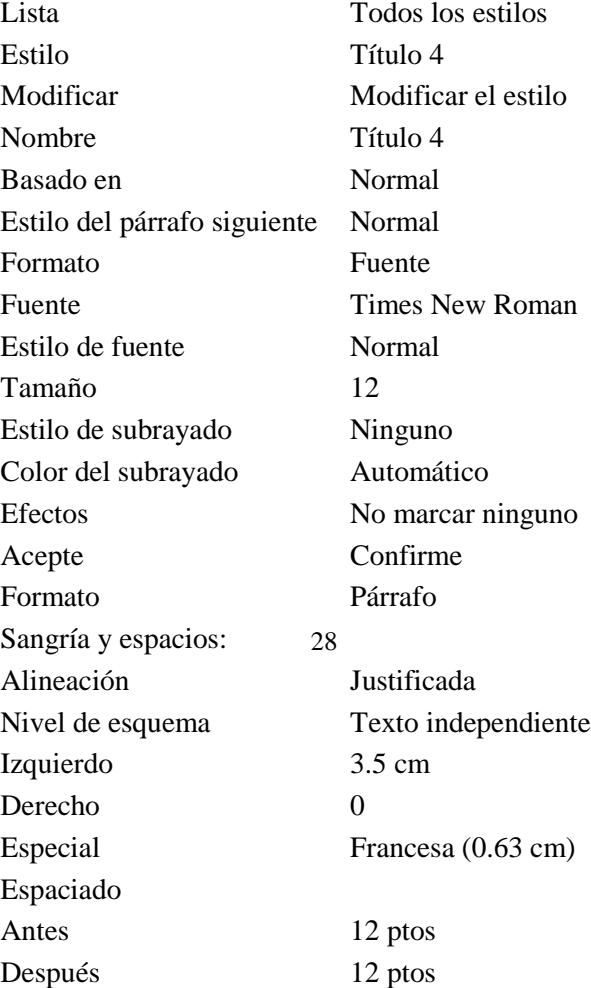

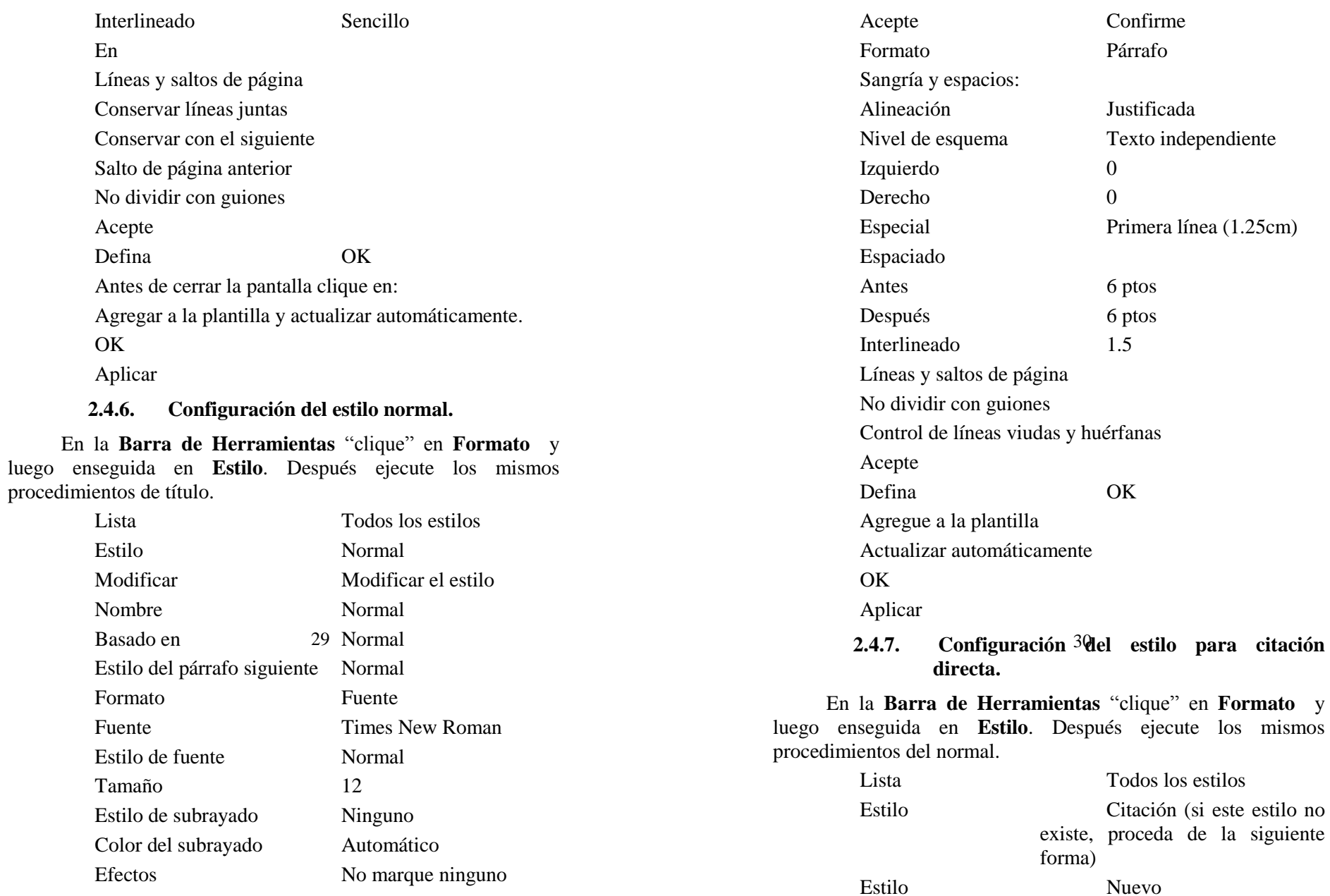

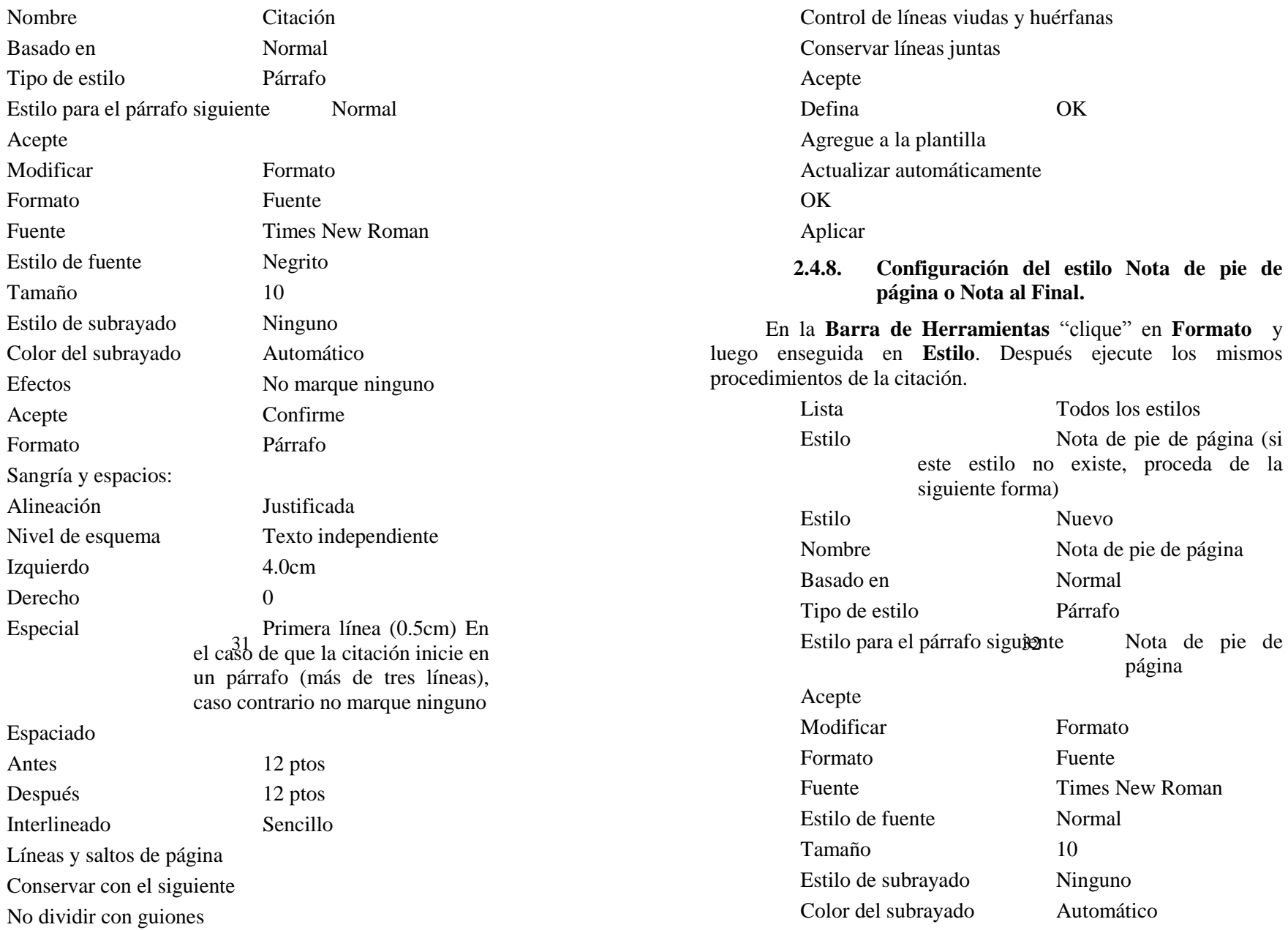

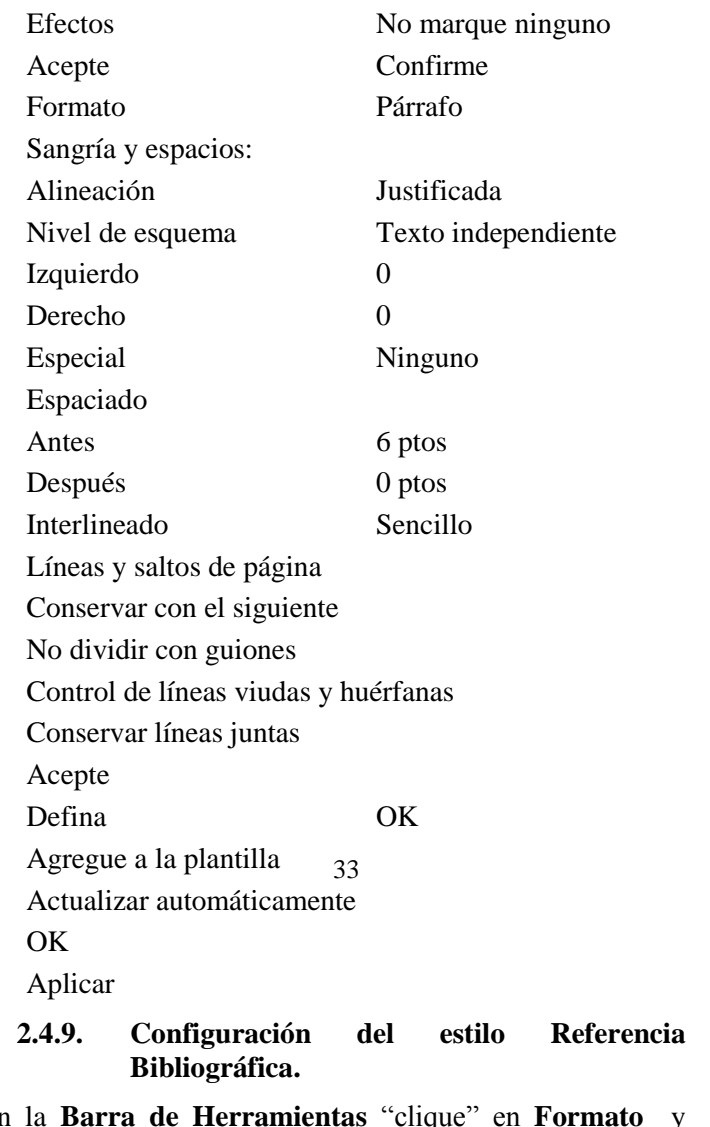

En la **Barra de Herramientas** "clique" en **Formato** y luego enseguida en **Estilo**. Después ejecute los mismos procedimientos del normal.

Lista Todos los estilos

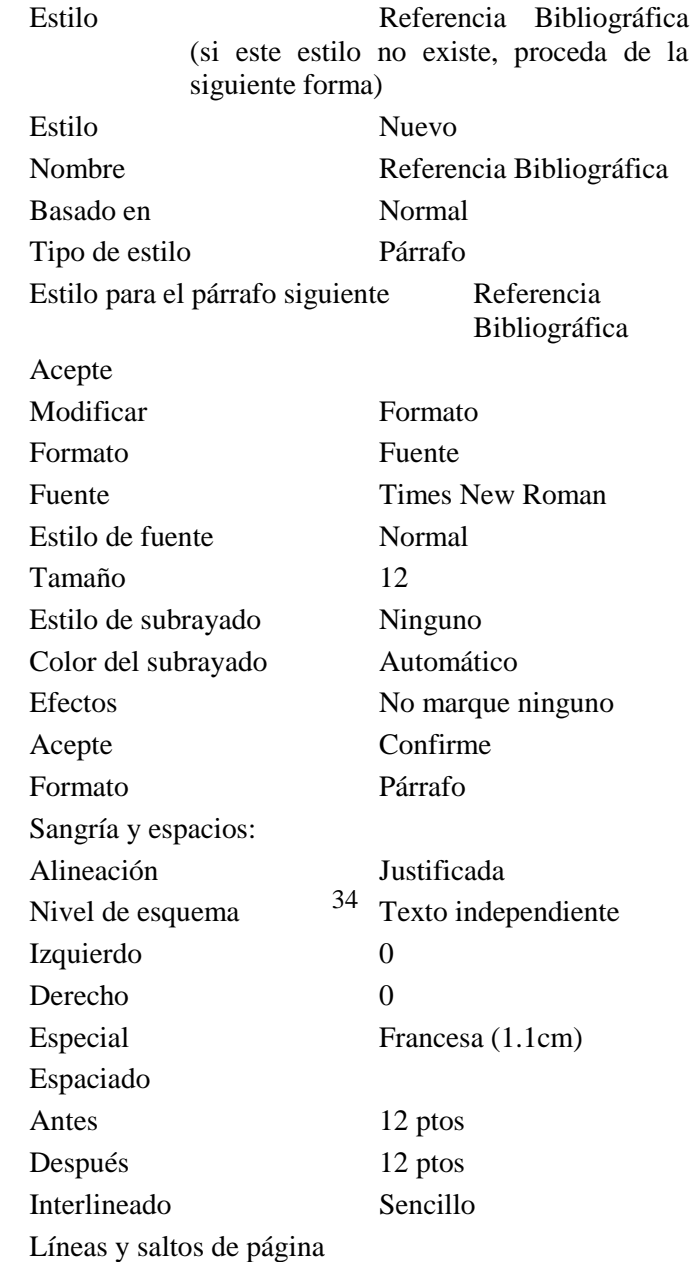

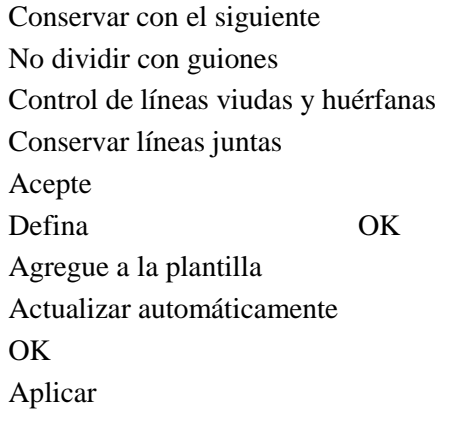

**2.4.10. Configuración del estilo para título de cuadros y tablas.**

En la **Barra de Herramientas** "clique" en **Formato** y luego enseguida en **Estilo**. Después ejecute los mismos procedimientos de la referencia bibliográfica.

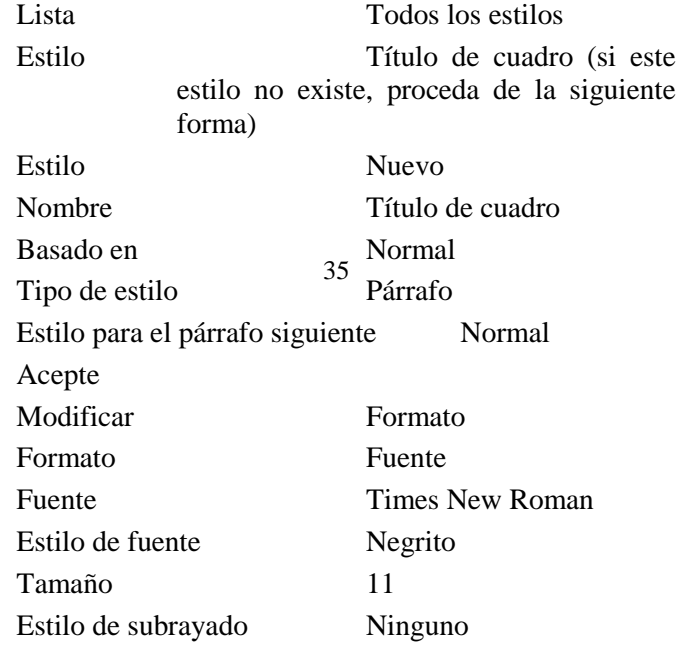

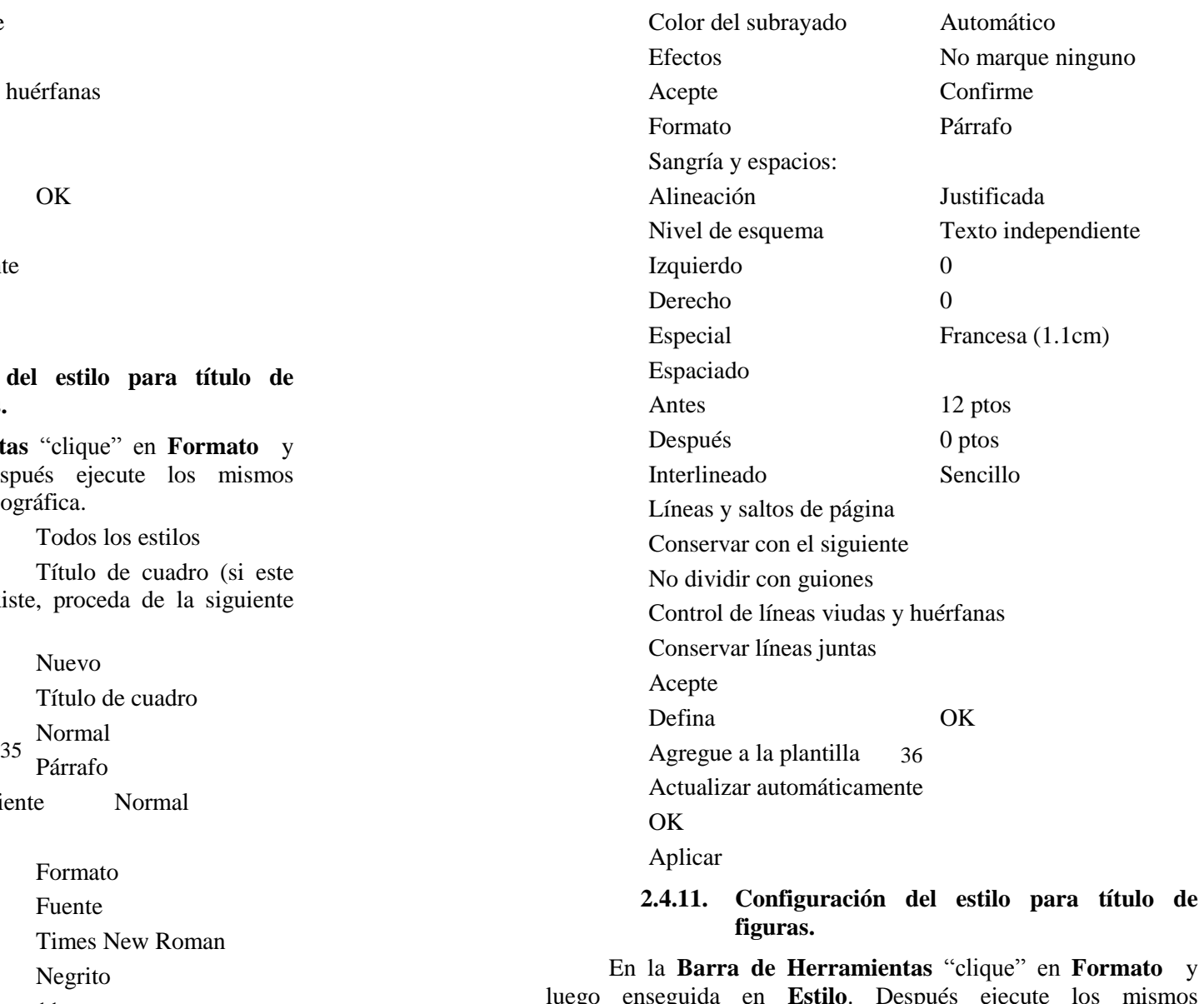

luego enseguida en **Estilo**. Después ejecute los mismos procedimientos de la referencia bibliográfica.

Lista Todos los estilos

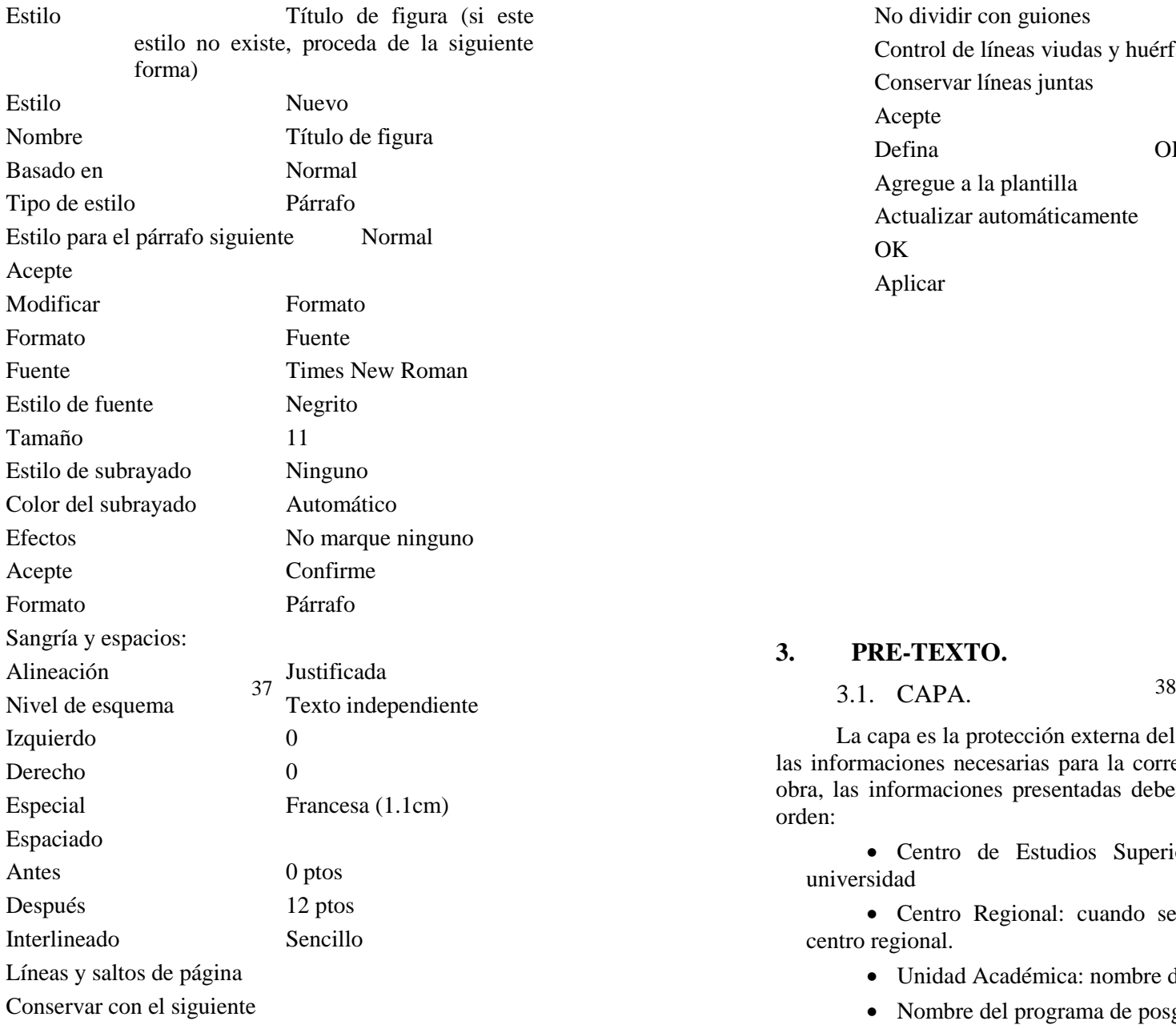

No dividir con guiones Control de líneas viudas y huérfanas Conservar líneas juntas Acepte Defina OK Agregue a la plantilla Actualizar automáticamente OK Aplicar

#### **3. PRE-TEXTO.**

La capa es la protección externa del trabajo y debe contener las informaciones necesarias para la correcta identificación de la obra, las informaciones presentadas deben obedecer el siguiente orden:

 Centro de Estudios Superiores: Nombre de la universidad

 Centro Regional: cuando sea el caso, nombre del centro regional.

- Unidad Académica: nombre de la facultad.
- Nombre del programa de posgrado
- Título del trabajo
- Nombre del autor
- Nombre del asesor

 Indicación de que si se trata de una Tesina (Licenciatura), una Disertación (Maestría) o de una Tesis (Doctorado)

- Programa o área de especialización
- Lugar
- Fecha

Las informaciones arriba mencionadas deberán imprimirse en tinta negra. Modelos 1A, 1B, 1C

3.2. FE DE ERRATAS.

Se refiere a la lista de errores, tipográficos o no, del trabajo con las correcciones debidas, una vez el trabajo haya sido impreso y con la encuadernación definitiva. Las correcciones deberán imprimirse en pedazos de papel suelto o pegado, colocados antes de la página de rostro.

Las correcciones se deben disponer de la siguiente forma:

página , línea . donde se lee " completes" ". Modelo 2 39

## 3.3. EVALUACIÓN DEL JURADO.

Esta página se debe imprimir, pero no encuadernarse junto con el trabajo preliminar, ésto permitirá incluir los nombres y las firmas de los miembros del Jurado Evaluador.

Debe contener los mismos datos de la capa, pero menos el Programa/Área de Especialización. Adicionalmente deberá contener los nombres de la comisión evaluadora con espacio suficiente entre ellos, para las respectivas firmas y la fecha de aprobación, cuando sea el caso. Modelo 3

## 3.4. PÁGINA DE ROSTRO.

Se deben repetir, en la página de rostro, las informaciones que constan en la capa.

## 3.5. FICHA CATALOGRÁFICA.

En el adverso de la página de rostro, deberá aparecer la ficha catalográfica del trabajo, esta ficha deberá ser preparada por el Servicio de Biblioteca y Documentación de la Unidad Académica.

#### 3.6. DEDICATORIA.

Esta es opcional; en ella, el autor le brinda homenaje o le dedica su trabajo a alguien. Este texto se deberá colocar a la derecha, en la parte inferior de la página y espacio sencillo entre las líneas. Modelo 4

#### 3.7. AGRADECIMIENTOS.

Los agradecimientos deben dirigirse a las personas, instituciones que de una forma o de otra, contribuyeron de manera relevante en la elaboración del trabajo, restringiéndose al mínimo necesario. Esta página también es opcional. Modelo 5

## 3.8 SUMARIO E ÍNDICE.

Existe una verdadera confusión en los libros en lo que 40respecta al Sumario y al Índice.

Los sumarios y los índices son partes esenciales de todo documento impreso de cierta extensión, ya que éstos auxilian al lector a familiarizarse con la obra y facilitan la consulta, permitiendo que las informaciones sean localizadas con mayor rapidez.

Vale aclarar que de acuerdo a la existencia de nomenclaturas obsoletas, aún se denomina inapropiadamente índice, en gran parte de las publicaciones, a lo que en realidad sería el sumario.

En el sumario<sup>1</sup> se enumeran los principales capítulos o secciones del trabajo, en orden en que aparecen en el texto, con la indicación de la página inicial en que los mismos se encuentran.

Aquí se incluyen también las partes preliminares del documento (lista de abreviaturas, ilustraciones, tablas, cuadros, introducción) y las partes posliminares (apéndices, notas, bibliografías, glosarios, índices).

Las partes constitutivas del trabajo se deben enumerar en algoritmos arábicos, desde la Introducción hasta las Conclusiones. Se sugiere la utilización del sistema progresivo para las subdivisiones del trabajo (la norma establece la utilización de hasta cuatro números arábigos en las subdivisiones, p.e. 1.1.1.1.).

El Resumen, las Listas y los Apéndices no son considerados capítulos y por lo tanto, no se enumeran de forma convencional. Se deben enumerar aparte, utilizando, por ejemplo la numeración romana (i, ii, iv, etc.) en minúsculas.

En el caso de que se tenga más de un volumen, en cada uno de ellos deberá aparecer el sumario completo de todo el trabajo de investigación desarrollado.

El sumario no se debe confundir con el *índice* (alfabético, analítico, remisivo de autores, de asuntos) ni con *lista* (cronológica, de ilustraciones, de ejemplos, de tablas) y debe aparecer después de la dedicatoria y/o agradecimientos, en letras minúsculas y sin puntuación al final. Modelo 6

El índice de una publicación es una lista detallada de los asuntos, nombres de personas, nombres geográficos, hechos, y otros con la indicación de su localización en el texto. Existen diferentes tipos de índices, desde el punto de vista de su el campo exista la necesidad de el que de vista de su ordenamiento:

 $\overline{a}$ 

*Índice alfabético*: cuando las entradas son ordenadas por orden alfabética. El *índice sistemático* se caracteriza porque las entradas son ordenadas, analítica o sistemáticamente por asunto. El *índice cronológico* ordena las entradas cronológicamente por acontecimientos históricos, por fechas.

Finalmente el *índice numérico* ordena las entradas según una secuenciación numérica. En cuanto a la localización el índice debe aparecer al final del documento impreso.

#### 3.9. LISTAS.

Se refiere a la enumeración de los elementos asociados al texto, tales como: fechas, ilustraciones o figuras, tablas, cuadros, etc. en el orden de su aparecimiento y con la indicación de la página en donde éstos ocurren en el texto.

Las listas son opcionales, pero se deben elaborar, siempre y cuando se tenga un número plural de elementos de este tipo.

#### **3.9.1. Lista de figuras.**

Cuando exista la necesidad, las figuras (diagramas, diseños, estampas, fotografías, gráficas, láminas, mapas, dibujos etc.) se deberán relacionar en listas, en donde deberá aparecer: el número secuencial de la figura (en números arábigos) la leyenda o su título y la página.

Podrá haber una lista única para todos los tipos de figuras o una lista para cada tipo de figura. Normalmente se opta por un listado único de figuras. Modelo 7

#### **3.9.2. Lista de tablas.**

Cuando exista la necesidad de elaborar una lista de tablas, ésta deberá seguir las mismas recomendaciones del punto anterior 3.9.1. – Lista de figuras. Modelo 8

#### **3.9.3. Lista de cuadros.**

Cuando exista la necesidad de elaborar una lista de cuadros, ésta deberá seguir las mismas recomendaciones del punto anterior 3.9.1. – Lista de figuras.

**3.9.4. Lista de abreviaturas, siglas y símbolos.**

<sup>1</sup> En francés *Table de matière*; en inglés: *Contents*

Las abreviaturas, siglas y símbolos deben relacionarse en una lista a parte, acompañados de sus respectivos significados por extenso.

Sin embargo, cuando de la existencia de una cantidad mínima de siglas y abreviaturas, éstas podrán definirse en la primera vez en que aparezcan en el texto, dispensando con ésto, la organización de una lista posterior.

Las abreviaturas y los símbolos deben seguir las recomendaciones de la International Standardization Organization (ISO), o de órganos normativos o científicos de competencia del área estudiada y del país de origen. Modelo 9

#### 3.10. RESUMEN.

El resumen es la presentación concisa de los puntos relevantes de un texto desarrollado, el mismo objetiva brindar al lector los elementos suficientes para que le permitan decidir sobre la necesidad, o no, de consultar el texto original.

En su elaboración se deberán resaltar los siguientes puntos:

- el objetivo y la naturaleza del trabajo;
- el material y los métodos utilizados;
- los resultados más significativos;
- las principales conclusiones.

Al redactarse el resumen, se recomiendan seguir las siguientes orientaciones:

· el resumen debe ser compuesto por una secuencia fluente de frases concisas y no una mera enumeración de tópicos;

 la primera frase debe ser significativa, explicando el tema principal del documento;

 se debe dar preferencia al uso de la tercera persona del singular y del verbo en la voz pasiva;

 evite: frases negativas; símbolos y contracciones que no sean de uso común; citaciones bibliográficas; fórmulas, ecuaciones, diagramas, etc., que no sean absolutamente necesarios;

 fórmulas y abreviaturas, cuando necesarias, se deberán escribir por extenso:

cm² : centímetro cuadrado

 $\alpha$  · alfa

 $10^{\circ}$  : 10 grados

El resumen debe ubicarse antes del texto, y debe contener como máximo 1400 caracteres (o sea, letras, puntuación y espacios), lo que corresponde a aproximadamente 40 líneas de 35 caracteres cada una. Modelo 10

#### 3.11. ABSTRACT O RESUMÉ.

Es la versión para el Inglés o para el Francés del resumen en Español y se debe colocar inmediatamente después del resumen, en una hoja aparte.

#### **4. TEXTO.**

El texto corresponde a la parte del trabajo en donde el asunto es abordado y desarrollado en su plenitud.

Se divide, normalmente en secciones o subdivisiones, siendo que su organización varía de acuerdo con la naturaleza y la metodología del trabajo.

En relación con la redacción del documento en sí, ésta requiere de cierto rigor científico, de tal manera que la misma sea clara, precisa y sin ambigüedades. La redacción del trabajo escrito debe tener ciertas propiedades, las cuales presentamos a continuación: 44

 un informe pequeño, por ejemplo de 12 páginas, puede ser tan eficiente como un documento voluminoso;

 un material deberá ser incluido en el texto, si él forma parte necesaria del asunto relatado, o si contribuye a aumentar la comprensión del mismo;

evite las repeticiones;

 nunca deje sin respuesta una pregunta potencial al lector;

 nunca ofenda la inteligencia del lector. La información deberá ser compatible con quien se destina el documento.

4.1. INTRODUCCIÓN.

Es la presentación sucinta y objetiva del asunto a tratarse. Puede contener las siguientes informaciones:

 definición objetiva del tema y la finalidad de la investigación desarrollada;

 $\bullet$  justificación en la selección del tema;

metodología empleada;

 delimitación precisa de las fronteras de la investigación en relación al campo y a los períodos abarcados;

 aclaraciones sobre el punto de vista utilizado para tratar el asunto;

 relación del trabajo desarrollado con otros de la misma área.

De acuerdo con el asunto desarrollado en el trabajo, la Introducción puede contener todos o algunos de los tópicos arriba mencionados.

Por ejemplo, si el texto hace mucho énfasis en la metodología, no hay necesidad de abordar ese tópico en la Introducción, pudiéndose colocar  $1a^{45}$ informaciones en un punto separado.

Como el propio nombre dice, este punto debe, apenas abordar el asunto tratado, dando una visión general de todo el texto.

Se debe tener cuidado de no anticipar en la Introducción los Resultados y las Conclusiones, lo que podrá eventualmente crear algún tipo de desinterés por le lectura integral del texto.

La Introducción debe ser escrita con extremo cuidado, pues es por medio de ella que se tiene la primera impresión del trabajo.

La Introducción es la parte del trabajo, que se recomienda redactar por último, o sea una vez culminada la escritura de todas las otras partes del documento.

## 4.2. REVISIÓN BIBLIOGRÁFICA.

Esta parte se refiere al levantamiento de la literatura técnica correspondiente al asunto seleccionado y que servirá como base para la elaboración del trabajo.

A través de ella se evidencia la evolución científica del asunto investigado, demostrando la utilidad del trabajo presentado a través del esfuerzo de trabajos ya realizados y que necesitan de confirmación o de continuidad para llenar lagunas existentes.

Debe incluir, siempre que sea posible, los trabajos más importantes directamente relacionados con la investigación desarrollada, dándose énfasis a los trabajos de fechas más recientes.

Los textos citados podrán citarse en orden cronológica creciente, desde el más antiguo al más reciente, lo que permite presentar un bosquejo histórico del desarrollo del asunto abordado, o presentarse de cualquier forma, o sea, discutidos en cualquier orden, pero que sea coherente con la visión crítica del desarrollo histórico del tema de investigación.

El texto de la Revisión Bibliográfica no debe ser apenas un simple encadenado de los resúmenes de otros trabajos, pero sí e abordar ese topico en la estrella debe tener análisis y críticas por parte del autor del trabajo.<br>45 informaciones en un punto

Cuando no exista la necesidad de un capítulo exclusivo para la Revisión, ésta podrá incluirse en la Introducción.

## 4.3. OBJETIVOS.

Los objetivos deben describir el propósito y él por qué de la investigación científica; o sea, lo que se desea realizar con la ejecución del trabajo. Recomendamos la utilización de algunas de las taxonomías, - p.e. la de Bloom, Gagné o la de Ana Harrow para la selección apropiada de los verbos en infinitivo que mejor describan lo que se desea plasmar en los objetivos.

## 4.4. MATERIALES Y MÉTODOS.

En esta sección se describen los materiales, equipos y métodos utilizados de forma precisa, y que permitan al lector comprender e interpretar los resultados, bien como reproducir el estudio o en todo caso, a utilizar el método empleado por el autor.

Cuando sea posible, deberá incluir informaciones sobre el lugar y la fecha de la investigación, muestreo, técnicas utilizadas y la descripción de los procedimientos analíticos utilizados. Esos datos deben presentarse en orden cronológico, de forma objetiva, exacta, clara y lógica, sin interpretaciones personales.

Para una mayor facilidad de expresión, el autor se podrá auxiliar de gráficos, fotografías, tablas y figuras que complementen al texto. Las marcas y los modelos de los equipos utilizados, las marcas de los reactivos químicos empleados, haciendo referencia a la condición de P.A. (pureza analítica) o G.A. (grado comercial); los nombres y las marcas registradas de los softwares, también se deberán especificar.

Los métodos de campo o estadísticos más conocidos se deben utilizar sin comentarios; los pocos usados o más complejos, se deben acompañar de referencias bibliográficas o de explicaciones más detalladas. Se deben presentar, tanto los aspectos positivos, como los negativos del método utilizado.

4.5. RESULTADOS.

47

En esta sección se deben presentar los resultados obtenidos, de forma clara y objetiva, sin interpretaciones o comentarios personales. Incluyendo tanto los resultados positivos como los negativos, siempre y cuando hayan tenido algún tipo de significado, aclarando que los mismos aparecen en las condiciones de realización de la investigación. Caso sea necesario, los resultados se pueden agrupar y presentar en subcapítulos.

## 4.6. DISCUSIÓN.

En esta sección, el investigador revela su preparación, su madurez intelectual y su capacidad de análisis, relacionando las observaciones experimentales y elaborando las conclusiones. En la Discusión de los resultados el autor debe:

 analizar los resultados obtenidos, comparándolos y evaluándolos con los ya existentes en la literatura citada;

 discutir las posibles implicaciones, significados y razones para concordar o discordar con otros autores, destacando sus propios resultados y no simplemente comprobando los de los otros;

establecer relaciones de causa y efecto;

 deducir las generalizaciones y principios básicos que tengan comprobación en las observaciones experimentales;

• aclarar las excepciones, modificaciones y contradicciones de las hipótesis, teorías y principios directamente relacionados con el trabajo realizado;

 indicar las aplicaciones teóricas o prácticas de los resultados obtenidos, bien como sus limitaciones;

 sugerir, cuando sea el caso, nuevas investigaciones, teniendo presente la experiencia adquirida en el desarrollo del trabajo, objetivando su complementariedad;

 elaborar, cuando posible, una teoría para justificar los resultados obtenidos.

Se espera que los participantes de una maestría, demuestren en la discusión del trabajo su conocimiento sobre la literatura existente sobre el asunto y su *capacidad de sistematización*, al igual que su madurez en la utilización de uno o más métodos de investigación.

Por otro lado, los candidatos al doctorado deberán consubstanciar, en su discusión, su *contribución original* al asunto tratado. La discusión debe ofrecer elementos para la Conclusión y, como se trata de la sección más libre en el trabajo, es la que realmente pone en evidencia la vivencia del investigador

#### 4.7. CONCLUSIONES.

Las conclusiones se deben presentar de forma lógica, clara y concisa, fundamentadas en los resultados obtenidos y en la discusión realizada.

Deben mostrar correspondencia con los objetivos propuestos. Esta sección se constituye en la reafirmación de la hipótesis, cuya demostración constituye el cuerpo del trabajo, se trata de un regreso a la Introducción, cerrándose sobre el inicio del trabajo, pero destacando su importancia directa y específicamente explicitada.

#### **5. POS-TEXTO.**

Esta parte integrante de la tesis o disertación incluye los anexos, las referencias bibliográficas y los apéndices.

#### 5.1. ANEXOS.

Son la parte integrante que más se destacan en el texto, justamente para evitar discontinuidad en la secuencia lógica de las ideas.

Se constituyen en soportes dilucidativos e ilustrativos importantes para la comprensión del texto, como: cuestionarios, estadísticas, tablas complementarias o, eventualmente, tramos extremadamente largos en relación al tratamiento sistemático de algún aspecto abordado en el trabajo.

La numeración de las páginas de anexos debe ser de forma continua a la del texto principal.

En la hipótesis de que se tengan más de un anexo, éstos se deberán identificar por una letra mayúscula o por medio de algoritmos arábicos: ANEXO A, ANEXO B,.... ANEXO 1, ANEXO 2 ...

## 5.2. REFERENCIAS BIBLIOGRÁFICAS.

La Referencia Bibliográfica es el conjunto de elementos que permiten la identificación en ella, de todo o en parte, de documentos impresos o registrados en diversos tipos de material. Es el conjunto estandarizado de los elementos descriptivos que permiten la identificación de un documento en el texto.

Los *elementos esenciales* de una referencia bibliográfica son los indispensables para la identificación de las publicaciones mencionadas en cualquier trabajo escrito.

Ya los *elementos complementarios* de una referencia son aquellos, optativos, que sumandos a los esenciales, permiten caracterizar, localizar u obtener las publicaciones referenciadas en bibliografías, resúmenes o recensiones.

Las referencias bibliográficas constituyen una lista ordenada de los documentos citados por el autor en el texto. Normalmente existe una confusión tremenda entre referencias bibliográficas y bibliografía.

Las referencias bibliográficas constituyen el listado de las obras o fuentes de información consultadas y obligatoriamente citadas en el texto.

En contra parte, la lista bibliográfica o simplemente bibliografía constituye el listado de las obras consultadas y recomendadas por el autor, pero no necesariamente citadas.

#### **5.2.1. Reglas generales.**

Las reglas generales para la elaboración de las referencias bibliográficas son las siguientes:

a) en el caso de autorías individuales, se debe mencionar el autor con su apellido en letras mayúsculas, seguido de las iniciales de los nombres.

Ejemplo: TEJEDOR, A.

b) en el caso de dos o más autores, éstos se deberán separar por punto y coma "**;**".

Ejemplo: TEJEDOR, A.; NUNEZ, D.; RUBIO, J.

c) en obras colectivas, el editor, el compilador, el coordinador u organizador se consideran como autor, y después de su nombre le sigue la abreviatura correspondiente: ed., comp., coord., org.

Ejemplo: CARRERA, J. A., ed.

d) en obras de autores corporativos (entidades colectivas, gubernamentales etc.), la entidad colectiva responsable por la publicación de la obras se considera como autor. En el caso de órganos o instituciones gubernamentales, se utiliza el nombre de la entidad seguida del lugar de su ubicación, en español.

Ejemplo:

UNIVERSIDAD TECNOLÓGICA DE PANAMÁ. Centro Regional de Veraguas, San Antonio, Laboratorio de Suelos.

e) en los trabajos sin autoría especifica (anónimos), son entrados por el título, la primera palabra del título deberá ser en letras mayúsculas.

Ejemplo: PROGRAMA de auditoría ambiental

f) en trabajos en donde no aparecen especificados el lugar de la publicación, la editora y la fecha de publicación, se deberán utilizar las siguientes abreviaturas:

 $s.l. - \sin \theta$ 

s. ed. - sin editora

s. f. – sin fecha

g) en caso del autor ser una mujer casada, la entrada o asiento para la referencia bibliográfica se hará por el apellido de soltera, excepto si el apellido de soltera no aparece en el documento.

Ejemplo: APARICIO de RUIZ, M. ROJAS, G. del C. de

h) en el caso de autores con nombres compuestos y/o unidos por guión, su entrada se realizará por el primer nombre.

Ejemplo: DUQUE-RIVERA, O.

i) cuando los autores son españoles, la entrada se hace por el primer apellido, ya en el caso de autores de otras nacionalidades, su entrada se hará por el último apellido.

Ejemplo: VARGAS LLOSA, M. GOETHE, J. W. Van

#### **5.2.2. Libros**

5.2.2.1. Considerados como un todo.

A continuación se enumeran los datos necesarios para la preparación bibliográfica de un libro citado en su totalidad y no como un capítulo o parte de éste:

a) Autor (colocar siempre el apellido en mayúsculas, antes de las iniciales del nombre, y cuando se tengan más de un autor, se deberán separar por punto y coma "**;**");

b) Año de la publicación (entre paréntesis);

c) Título (subrayado, en itálico o con letra diferente);

d) Número de la edición (se considera sólo a partir de la segunda edición);

e) Lugar de la publicación (ciudad)

f ) Editora;

g) Volúmenes o número de páginas

h) Título y número de la serie (colocarlo entre paréntesis)

Ejemplo:

AUTOR. (Año de la publicación) // Título. // Edición. // Lugar de la publicación, Editora. // volúmenes o número. Número de páginas. // (serie, n.º.)

Obs.: Las barras (//) colocadas en los modelos representan el número de espacios que se deben dejar entre un elemento y el otro

Eiemplos:

a) Con un autor:

BAUM, L.F. (1945) *El Mago de Oz.* New York, Baronet Books. 235p.

GONZÁLEZ, F.O.R. (1987) *Termodinámica*. México, Editora Limusa. 917p.

b) Con dos autores:

- MANSUR, O.M.F.; MORETTO, R. (2000) *Aprendendo a ensinar*. São Paulo, Elevação. 106 p.
- SCHAUM, D.; MERWE, C.W. van der. (1970) *Teoría y problemas de física general.* GUTIÉRREZ, L.D.; GUTIÉRREZ, A. (trad.). 6ª. ed. Bogotá, Editorial Mc. Graw-Hill Latinoamericana S.A. 276p.

c) Con más de tres autores (se deberán colocar todos los autores):

BROWN, J.W.; LEWIS, R.B.; HARCLERCAD, F.F. (1974) *Instrucción audiovisual: tecnología, medios y métodos*. México, Trillas. 581p.

Obsérvese que en las referencias bibliográficas que ocupan más de una línea, el espaciado entre éstas es sencillo y alineadas estilo francés con la primera letra del apellido del primer autor.

d) Autor corporativo (entidades colectivas gubernamentales, públicas, particulares, entre otras)

PANAMA, Ministerio de Salud.

e) Sin autor tácitamente expreso (la entrada del documento se deberá hacer por el título):

MANUAL del carpintero encofrador: formación para el empleo (1975). Panamá, CENAFOR, Departamento de Formación Profesional, pv (paginación variada)

f) Con indicación del editor (organizador, coordinador, editor, etc.):

QUIMONO, J. (1996) *Elementos de suelo*. 5. ed. Santiango, Superior. 220p.

g) Con indicación del responsable intelectual (organizador, coordinador, editor, etc.):

PINZÓN, A., ed. (1992) *Estudios de impacto ambiental*. Bogotá, Sibauste. 332p.

h) Con indicación de la serie:

LONDOÑO, L. D.; TEJEIRA, B.; PEREIRA, A., eds. (1992) *Cambios climáticos en la región central de Veraguas*. Santiago de Veraguas, Marín. (Climatología ambiental, 1).

Los elementos de referencia se deben extraer, siempre que sea posible, de la hoja de rostro del documento impreso. Cuando se trata de parte de una publicación, los elementos se deben extraer del encabezado de esa parte, nunca de índices, sumarios o leyendas.

5.2.2.2. Libros considerados en parte.

Datos necesarios para la preparación de la referencia bibliográfica:

a - Autor del capítulo (apellido antes del nombre);

- b Año de la publicación (entre paréntesis);
- c Título del capítulo (sin subrayar);
- d Autor del libro (colocar antes "In:");
- e Título del libro (subrayado o con letra diferenciada);
- f Local;

g - Editora;

- h Volumen o páginas inicial y final del capítulo.
- AUTOR. // (Año de la publicación.) // Título de la parte referenciada. // In: AUTOR. // Título de la publicación. // Edición. // Local de publicación, Editora. // volumen, capítulo y/o páginas inicial-final de la parte referenciada. Ejemplo:

a) Capítulo con autoría específica:

SOUZA SANTOS, P. (1992) Transformação de argilas em montmorilonitas ou esmectitas sódicas. In: SOUZA SANTOS, P. *Ciência e Tecnologia de Argilas*. 2 ed. São Paulo, Editora Edgard Blücher Ltda. Cap. 25, p. 583 - 607.

GAY MOLINS, P. (1995) Los usuarios y el proceso técnico de la descripción. In: RUIZ RODRÍGUEZ, A. A., eds. *Manual de archivística*. Madrid, Síntesis S.A. Cap. 2, p. 39 -66.

#### **5.2.3. Publicaciones periódicas.**

5.2.3.1. Consideradas en el todo.

Datos necesarios para la preparación de la referencia bibliográfica:

a - Título del periódico (todo en mayúsculas);

b - local;

c - editora;

d - volumen, fascículo (colocar el número del volumen después "v." y el número del fascículo después "n").

TÍTULO. // Local de publicación, Editora. Año inicial de publicación.

Ejemplos:

a) Colección considerada en el todo:

JOURNAL OF CLAYS. London, University of Cambridge Press, 1893.

b) Fascículo considerado en el todo:

COMPUTERS AND MACHINES. Central Park, NY, v. 2, n. 22, june, 1984.

c) Números especiales (suplementos, etc.):

MEMORIAS DE LA ACADEMINA PANAMEÑA DE CIENCIAS. (1999) Simposium Internacional sobre Materiales Adsorbentes y Biotecnología. Panamá, v. 6. Suplemento 1.

> 5.2.3.2. Artículos de publicaciones periódicas-

- a Autor del artículo (apellido e inicial del nombre);
- b Año de publicación (entre paréntesis);
- c Título del artículo (sin subrayar);

d - Título del periódico (subrayado o con letra diferenciada);

e - Volumen, fascículo (colocar el número después "v." y el número del fascículo después "n.");

f - Página inicial y final del artículo.

AUTOR. (Año de publicación) // Título. // Título del periódico, local de publicación, v., n., p.

Ejemplos:

a) Artículos comunes:

BUSCH, J.F.; TATSUTNANI, M. (1991) Edificios comerciales modernos en climas tropicales: cómo ahorrar energía. *Desarrollo Nacional,* Cali, v.38, n.1, p. 6-10.

b) En publicaciones en el prelo (o sea, que son aceptadas finalmente para su publicación):

TEJEDOR DE LEÓN, A.; CÓRDOBA, D. (en prelo) El juego de conocimientos: forma lúdica para la fijación de aprendizajes singnifcativos. *Memorias del Congreso Internacional de Ingeniería Mecánica*, Ouro Preto, Brasil , 2005.

#### **5.2.4. Tesis y disertaciones.**

Datos necesarios para la preparación de la referencia bibliográfica:

a - Autor (apellido e inicial del nombre);

b - Año de publicación (entre paréntesis);

c - Título (subrayado o con letra diferenciada);

d - Local de sustentación;

e - Páginas;

f – Grado académico (Disertación - Maestría, Tesis - Doctorado, Tesis - Libre-docencia);

g - Institución en donde el trabajo fue desarrollado.

AUTOR. (Año de publicación) // Título. // Local de publicación, // número de páginas o volúmenes. // (Grado) - Nombre de la Institución.

Ejemplos:

a) Disertaciones:

- TEJEDOR, A. (1986*) Peletização e Briquetagem de finos de carvão mineral.* Porto Alegre, 125 p. Disertación (Maestría) – Programa de Posgraduação em Engenharia de Minas, Metalurgia e Materiais, Universidade Federal do Rio Grande do Sul.
- COLIN MARTÍNEZ, M.E. (1999) *El control interno: aplicación en una empresa del sector administrativo*. México, 85p. Disertación (Maestría)- Programa de Maestría en Administración, Universidad Autónoma de México.

b) Tesis:

TEJEDOR, A. (2002) *Modificação estrutural de bentonitas brasileiras*. Porto Alegre, 160 p. Tesis (Doctorado) – Programa de Postgraduação em Engenharia de Minas, Metalurgia e Materiais, Universidade Federal do Rio Grande do Sul.

#### **5.2.5. Eventos Científicos.**

5.2.5.1. Considerados en el todo.

Datos necesarios para la elaboración de la referencia bibliográfica:

a - Nombre del evento (todo en mayúsculas);

b - Número, local y año del evento;

c – Título de la publicación (subrayada o con letra diferenciada);

d - Local de la publicación;

e - Editora;

f - Año de publicación.

TÍTULO DEL EVENTO, número, local y año de realización. // Título de la publicación. // Local de publicación, Editora, año de publicación.

Ejemplos:

a) Considerados en el todo:

CONGRESO REGIONAL DE CIENCIAS Y TECONOLOGIA, CORCIT´2000, 2., Santiago de Veraguas, 2000. Resúmenes. Santiago de Veraguas, CVR, 2000.

#### 5.2.5.2. Considerados en parte.

Datos necesarios para la elaboración de la referencia bibliográfica:

a - Autor del capítulo / artículo (apellido e inicial del nombre);

b - Año de publicación (entre paréntesis);

c - Título del capítulo / artículo (sin subrayar o diferenciar);

d - Nombre del evento (todo en mayúsculas, siempre precedido de "In:");

e - Número, local y fecha del evento;

f - Título de la publicación (subrayado o con letra diferenciada);

g - Local de la publicación;

h - Editora;

i – Volumen y páginas inicial y final del capítulo / artículo.

AUTOR. (año de publicación) // Título del capítulo o artículo. // In: TÍTULO DEL EVENTO, número., local y fecha del evento. // Título de la publicación. // Local de la publicación, Editora, volumen y páginas inicial y final del capítulo o artículo.

Ejemplos:

a) Artículos en anales:

ENGLERT, G.; DE LEON, A.; TESSELE, F.; LOCATELLLI, C. (2001) Atomic Force Microscopy - Scanning Electron Microscopy: comparative evaluation on solid surface. In: CONGRESSO DA SOCIEDADE BRASILLEIRA DE MICROSCOPIA E MICROANÁLISE, 18., Águas de Lindóia, São Paulo, 2001. *Anales*. São Paulo, SBMM, v. 2, p. 657 - 9.

b) Trabajo presentado en resúmenes:

NUNES, D.; DE LEON, A.; RUBIO, J. (2002) Inovacão na remocão de contaminnantes em sorventes e reator nã convencional. In: PROJETOS DE INICIAÇÃO CIENTÍFICA, 11., Porto Alegre, 2002. *Boletín de Resúmenes.* p. 650.

#### **5.2.6. Mapas.**

Datos necesarios para la elaboración de la referencia bibliográfica:

a - Autor (apellido e inicial del nombre o institución responsable);

b - Año de publicación (entre paréntesis);

c - Título (subrayado o con letra diferenciada);

d - Local de publicación;

e - Editora;

f - Escala (entre paréntesis).

AUTOR // (Año de publicación) // Título. // Local de publicación, Editora. // (Escala).

Ejemplos:

a) Mapa con autoría individual:

APARICIO, A.; GONZÁLEZ, F. (2000) *Mapa geológico de Cerro Pedregozo: mapa de estaciones*. Pesé. (Escala 1 :5000).

b) Mapa con autoría colectiva:

PANAMÁ, Ministerio de Comercio e Industrias, Dirección General de Recursos Minerales. Departamento de Minas y Canteras. (1996) *Mapa tectónico de Panamá*. Panamá, DGRM. (Escala 1: 50000).

#### **5.2.7. Informes Técnicos.**

Datos necesarios para la elaboración de la referencia bibliográfica:

- a Autor (apellido y nombre o institución responsable);
- b Año de la publicación (entre paréntesis)
- c Título (subrayado o con un tipo de letra diferente);

d - Local;

e - Editora;

- f Volumen o página inicial y final del capítulo / artículo;
- g Serie o número del informe (entre paréntesis)
- AUTOR. // (Año de la publicación) // Título. // Local de publicación, / Editora. Volumen o página inicial y final del capítulo o artículo (serie o número del informe).

Ejemplos:

a) Con autor individual:

CARRASCO, C.A. (2000) *Cerro Pedregoso, Distrito de Pesé, Provincia de Herrera. Geomorfología*. In: Evaluación preliminar para extracción de material pétreo. Pesé p. 12- 25. (Levantamiento de Recursos Minerales, 14).

b) Con autoría colectiva:

INSTITUTO DE INVESTIGACIONES GEOTECTILES. (1990) Geología de Cerro Pedregoso, escala 1: 50.000, Pesé, Provincia de Herrera, Panamá (Informe nº 2004-30).

#### **5.2.8. Materiales especiales.**

5.2.8.1. Videos.

Datos necesarios para la elaboración de la referencia bibliográfica:

a) Autor (apellido e inicial del nombre o institución responsable);

b) Año de la producción (entre paréntesis);

c) Título (subrayado o con letra diferente; después del título debe venir siempre la información "vídeo").

d) Productor (prod.), coordinador (coord.), director (dir.);

e) Local (país);

f) Institución / Entidad;

g) Tipo (VHS, BETAMAX, CD, DVD, etc.);

- h) Duración (en minutos);
- i) Sonorización (sonido);

j) A colores o en blanco y negro (col., b.n.).

AUTOR. // (Año de la producción) // Título (vídeo). // Productor, coordinador. //Local, país, Institución o Entidad productora. Tipo, duración, sonorización, a colores o blanco y negro. Ejemplos:

a) Con autoría específica:

BATISTA, A. (1995) *Parque Nacional Coiba: un paraíso por descubrir*. (video). Nicolás Batista y Pedro Sánchez, dirs. s.l., Laboratorio Imagine. Cinta de video cassete VHS, 14 min., son., col.

b) Con autoría colectiva:

COIBA, vídeo. (1997) Montijo, Araucaria. Cinta de video cassete VHS, 45 min., son., col.

5.2.8.2. Diapositivas (Slides).

Datos necesarios para la elaboración de la referencia bibliográfica:

a) Autor (apellido e inicial del nombre o institución responsable);

b) Año de la publicación (entre paréntesis);

c) Título (subrayado o con letras diferentes);

d) Local;

e) Editora;

f) Cantidad;

g) Notas (a colores, conjunto de cassete, etc.).

AUTOR. // (Año de la publicación) // Título. // Local de la publicación, Editora. Cantidad, Notas.

Ejemplos:

a) Con autoría específica:

TEJEDOR DE LEÓN, A. (1997) *Darién: instalación de purificador de agua en el Hospital de Javiza*. Santiago. 30 diapositivas, col. + índice.

b) Con autoría colectiva:

PARQUE Nacional Coiba. (1996) Araucaria, Santiago. 60 diapositivas, col. + índice.

> 5.2.8.3. Información en línea (electrónica).

Se refiere a la información bajada directamente de editoras electrónicas o de información extraída de páginas digitales. Los datos necesarios para la elaboración de la referencia bibliográfica son los siguientes:

a) Autor (apellido e inicial del nombre o institución responsable);

b) Año

c) Título;

d) Nombre del documento (subrayado o con letras diferentes);

e) Disponible: <dirección electrónica>; (entre símbolos de mayor y menor que;

f) Fecha del acceso;

AUTOR. Año // Título. // Nombre // Disponible en : <colocar la dirección electrónica>.// Acceso en – fecha del acceso..

Ejemplos:

a) Con autoría específica:

PETRINI, M. (1997) Sistemas de informações: inteligência e criatividade. *READ Revista Eletrônica de Administração*. Porto Alegre, UFRGS/EA/PPGA v. 4, n. 1, jul;. Disponible en: <http://read.adm.ufrgs.br/read08/artigo/maira.doc>. Acceso en: 16 mar. 2001.

¿Cómo citar un artículo?

Si el artículo es publicado en revista editada y posee número de ISSN, la norma ISO 9000 contempla lo siguiente:

RODRIGUES, S. T.; ALMEIDA, S. S. de; ANDRADE, L. de H.

(2004) *Floristic Composition and abundance of pteridophites in three environments of the Guamá river basin*, Belém, Pará, Brazil. Acta Amaz., vol.34, no.1, p.35- 42. ISSN 0044-5967

El mismo artículo anterior, pero extraído de su versión electrónica:

RODRIGUES, S. T.; ALMEIDA, S. S. de; ANDRADE, L. de H. (2004) *Floristic Composition and abundance of pteridophites in three environments of the Guamá river basin*, Belém, Pará, Brazil. Acta Amaz. [en línea]. vol.34, no.1], p.35-42. Disponible en: <http://www.scielo.br/scielo.php?script=sci\_arttext&pid=S 0044-59672004000100005&lng=en&nrm=iso>.Acceso: 02 Feb. 2005

En relación a las editoras electrónicas en líneas, algunas de ellas han adoptado como identificador de documentos electrónicos el DOI - *Digital Object Identifier* – para accesar un artículo en particular. El DOI consiste en un único carácter alfa numérico, el cual es asignado a un documento electrónico por el editor. El DOI nunca cambia, a diferencia de una dirección URL – *Uniform Resource Localizator*; sin embargo, es una forma ideal para citar documentos, particularmente artículos "*in press*".

La forma correcta de citar un documento con DOI es presentada a continuación:

a) Autor (apellido e inicial del nombre o institución responsable);

- b) año;
- c) título;

d) nombre del documento (subrayado o con letras diferentes);

- e) disponible: código doi;
- f) fecha del acceso;
- TLAUKA, M.; BROLESE, A.; POMERO, D.; HOBBS, W. (2005). Gender differences in spatial knowledge acquired through simulated exploration of a virtual shopping centre. *Journal of Environmental Psychology*, v. 25, n. 1, p. 111 – 118. Disponible en doi:10.1016/j.jenvp.2004.12.002. Acceso: 25 Mayo 2005

Cuando se utiliza el DOI para crear vínculos URL para documentos en la *web*, éstos son garantías de que nunca cambiarán su dirección. Ahora bien, para recuperar un documento electrónico con identificación DOI se procede de la siguiente forma:

1. Con su buscador de preferencia abra el sitio DOI: http://dx.doi.org

2. Digite el código de citación DOI del documento a recuperar en el espacio provisto, y clique en *Go*

El artículo que corresponda a la citación DOI aparecerá en la ventana de su buscador. El esquema DOI es administrado por la Internacional DOI Fundation. La gran mayoría de las grandes editoras electrónicas están codificando sus artículos de esta forma y han creado esquemas de vínculos conocidos como CrossRef. (referencias cruzadas).

#### 5.2.8.4. Patentes.

La citación de patentes puede incluir referencias de periódicos, artículos técnicos y otros. Mayores informaciones sobre la referencia patentes puede encontrarse en el DPCI - *Denwet Patents Citation Index*. En el UPCI, tanto el inventor como el revisor de la patente son separados: la Familia Miembro indica el número principal de la familia de patente citada. La Categoría indica cuán relevante es la patente, según consideraciones por parte del revisor. La Referencia de la Literatura ofrece referencias bibliográficas, esto es, títulos, fuentes, paginación, etc, que pueden encontrarse en la patente. Observe el ejemplo:

Datos necesarios para la elaboración de la referencia bibliográfica de patentes:

a) Autor (apellido e inicial del nombre o institución responsable);

b) Año de la patente (entre paréntesis);

c) Título (subrayado o con letras diferentes);

d) Número de la patente;

e) Referencias bibliográficas (cuando existan)

MOURADIAN, A. (1990) *Evaluation of a nitrogen-cooled, electrically heated cold trap inlet for hplc*, WO 9013245 A X. J. CHROM. SCI. v. 28 643-648

5.2.8.5. Noticias de diarios.

Datos necesarios para la elaboración de la referencia bibliográfica:

a) Autor (apellido e inicial del nombre o institución responsable);

b) Título; (colocar el título completo de la noticia entre comillas "")

c) Página

d) Nombre del diario(subrayado o con letras diferentes);

e) Lugar;

f) Fecha.

AUTOR. // Título. // página // Nombre del diario // Lugar // Fecha.

Ejemplos:

CABAL, T. A. "Noriega se reunía con narcomafia". p. 1A. El Panamá América. Panamá. Viernes 4 de oct. 1991.

MELÉNDEZ, F. "El agua, asunto de Estado." p. 37 A. La Prensa. Panamá. Jueves 11 de agos. 2005.

**5.2.9. Disposiciones finales.**

Para una mejor presentación de las referencias bibliográficas, sugerimos las siguientes reglas:

a) la lista de referencias bibliográficas debe ordenarse alfabéticamente;

b) para referencias de un mismo autor, las autorías individuales deben preceder aquellas en que el autor aparece en colaboración con otros;

c) referencias de un mismo autor deben ordenarse cronológicamente, desde el trabajo más reciente hasta el más antiguo;

d) referencias de un mismo autor, publicadas en el mismo año, deben ordenarse alfabéticamente por el título, y distinguidas agregándose letras minúsculas después de la fecha, sin espacio.

## 5.3. APÉNDICES.

Los apéndices se constituyen en los soportes dilucidativos e ilustrativos, y se diferencian de los anexos que no son esenciales para la comprensión del texto. Prácticamente poseen la misma importancia que las notas explicativas a pie de página, en donde se incluyen informaciones no necesarias al texto, como copias autorizadas de documentos inaccesibles al lector, material documental u otros.

Debido al hecho de que los apéndices no forman parte integrante del texto, éstos no son enumerados continuamente, pudiendo, incluso poseer una propia paginación. En el caso de que existan más de un apéndice, su identificación deberá ser secuencial, con algoritmos romanos o letras mayúsculas: APENDICE I, APENDICE II, . APENDICE A, APENDICE B, ..

## **6. SISTEMAS DE LLAMADA Y CITACIONES EN EL TEXTO.**

#### 6.1. SISTEMAS DE LLAMADAS EN EL TEXTO.

Las citaciones de los documentos deben indicarse en el texto por un sistema alfabético, alfanumérico o numérico. Cualquiera que sea el método adoptado, éste deberá seguirse de forma consistente a lo largo de todo el trabajo.

#### **6.1.1. Sistema alfabético (autor-fecha).**

En este método, las citaciones de los documentos se hacen por el apellido del autor (o institución responsable, o título), seguido de la fecha de publicación del documento, separados por coma y entre paréntesis.

Ejemplo: En un caso particular (RUBIO, 1996) determinó que.....

Cuando el nombre del autor aparece incluido en la propia oración, se indica apenas la fecha entre paréntesis.

Ejemplo: Según Tejedor (1999) la remoción de ....

En el caso de coincidencia de autores con el mismo apellido y fecha de publicación, se debe agregar las iniciales del nombre.

Ejemplo: Diferentes resultados observados (LEE, K., 2001; LEE, W., 1996) establecen que.....

Las citaciones de diversos documentos de un mismo autor, publicados en un mismo año, se deben distinguir agregándose letras minúsculas después de la fecha y sin dejar espacio.

Ejemplo: Los resultados previos ....(RUBIO, 1999a, 1999b)

Cuando exista la necesidad de colocar las páginas o secciones de la fuente utilizada, éstas se deben colocar después de la fecha, separadas por coma.

Ejemplo: La polución de efluentes industriales por cobre disuelto (FERIS, 2001, p. 99).

Al final del trabajo escrito, las referencias bibliográficas deben presentarse en orden alfabética, escritas a espacio sencillo y párrafo francés en términos de márgenes.

#### **6.1.2. Sistema alfanumérico.**

En este sistema de citación los documentos son indicados por llamadas numéricas colocadas a media entre línea (sobrescrito) arriba del texto.

El nombre del autor puede o no ser mencionado en la exposición de la materia

Ejemplo: Sin embargo, el modelo propuesto por LARRIE <sup>3</sup>

La fechas se pueden incluir en el texto, siempre y cuando se mencionen a lo largo de todo el trabajo.

...

En el caso de las citaciones directas o transcripciones, el número debe colocarse al final de la citación y no después del nombre del autor.

Ejemplo: DE BUSSETTI afirma que "...la orientación de las moléculas depende....."<sup>1</sup>

Debemos advertir que el sistema alfanumérico de citaciones, requiere extremada atención en la numeración y de cierta forma, dificulta la intercalación de otras referencias, ya que las mismas deben ser organizadas en orden numérica creciente, y la inclusión de referencias extras trae consigo cambios en la numeración de las otras obras previamente consultadas.

Para facilitar su organización, se recomienda ordenar alfabéticamente, en primer lugar, las referencias bibliográficas, para posteriormente enumerarlas en la redacción del texto.

#### **6.1.3 Sistema numérico**

En este tipo de citación, debe existir una numeración única y consecutiva a lo largo de todo el documento, según su aparecimiento en el texto.

El nombre del autor puede, en algunos casos no aparecer, en este caso solamente se cita apenas la idea o pensamiento del autor, seguida de la indicación numérica de la citación.

Ejemplo: ...los datos referentes a la orientación de la fenantrolina<sup>2</sup>.

Sin embargo, el modelo de  $LARRIE<sup>5</sup>$  ... ".

En este sistema de llamada, la lista de referencias bibliográficas se organiza numéricamente, según el orden de aparecimiento o de citación del autor a lo largo del texto.

Con esta forma de organización, los trabajos citados de un mismo autor, quedan separados en función de orden de llamada.

#### 6.2. CITACIONES.

Las citas directas o textuales son aquellas que se transcriben tal y como aparecen en las fuentes de información y normalmente se colocan entre comillas.

Salvo cuando la citación es muy extensa, ésta debe aparecer como una incisión separada del texto, escrita a espacio sencillo y sin comillas.

Una citación es una mención en el texto de una información extraída de una fuente de información, según el sistema de llamada escogido, e indica la documentación que sirvió de base para la afirmación.

Los trabajos deben citarse por el(los) autor(es) y editor(es); o en la falta de alguno de ellos, por el título. Todos los trabajos citados deben constar en la lista de referencias bibliográficas.

#### **6.2.1. Citación directa o transcripción.**

Se consideran citaciones directas, aquellas que se reproducen literalmente del texto original. Generalmente se transcriben los siguientes documentos:

- leyes, decretos, reglamentos, etc.;
- fórmulas científicas o matemáticas;
- palabras o trechos de otros autores.

Estas citaciones deben aparecer entre dos comillas o destacadas gráficamente.

Cuando la citación ya contiene comillas, éstas deberán modificarse por apóstrofe o comillas sencillas. La extensión de una citación determina su ubicación en el texto.

Por ejemplo, si la citación contiene hasta 3 líneas, ésta debe ser incorporada en el mismo párrafo; caso contrario, si la citación es más extensa, ésta se deberá colocar abajo del texto, en un bloque justificado, sin necesidad de comillas y escrito a espacio sencillo. Se deben indicar las supresiones, las interpolaciones, comentarios, énfasis del siguiente modo:

- supresiones: " ..... "
- $\bullet$  interpolaciones " $(...)$ "
- truncar palabras en medio de oraciones: " [ ..... ] "

 énfasis o destaque : subrayado, negrita, itálico, etc. (cuando el énfasis no aparece en la citación original, se debe mencionar este hecho).

Ejemplo: TEJEDOR y DOS SANTOS (2002) sugieren que "el reactor de lecho expandido [ ..... ] transfiere energía........".

#### **6.2.2. Citación indirecta.**

En esta modalidad de citación, el autor no se basa literalmente del texto original, pero sí expresa fielmente la idea contenida en la fuente original con sus propias palabras. Por esta razón no se utilizan las comillas.

Ejemplo: La intercalación de moléculas orgánicas entre láminas de arcillas ha sido utilizada, por lo menos desde la década de los 20 (APPLETON, 1999).

#### **6.2.3. Citación de una citación.**

En este tipo de citación, no se ha tenido acceso al documento original. En este caso, se podrá citar literalmente o interpretar, resumir o traducir.

Se debe indicar, en el texto, el apellido del autor o de los autores citados, seguido por la palabra latina "*apud*" (citado por) y del apellido del autor(es) de la obra consultada, según el sistema de llamada seleccionado en el trabajo.

Esta forma de citación solamente se debe utilizar cuando no hubo la posibilidad de consultar la obra original. En las referencias bibliográficas se mencionan apenas los autores efectivamente consultados.

Ejemplo: Según Ulbrich (*apud* JANASI, 1992), las rocas más jóvenes...

#### **6.2.4. Citación de autores en el texto.**

La citación de autores debe seguir el sistema de llamada seleccionado y deberá corresponder a la forma de entrada en la lista de referencias bibliográficas, obedeciendo a los siguientes criterios:

a) un autor: indicación del apellido del autor en letras mayúsculas.

Ejemplo:  $PEREZ<sup>10</sup>$ , investigando ...

GONZALEZ (1996) afirma que ...

b) dos autores: la norma indica que los apellidos deben colocarse en mayúsculas, separados por punto y coma (sin embargo, por hábito, se puede adoptar el "&").

Ejemplo: DE LEON & NUÑEZ.

c) tres o más autores: indicación del apellido del primer autor en mayúsculas, seguido por la expresión *et al.* (y otros).

Ejemplo: MOORBATH *et al.* (1998) afirman que…

d) entidades: cuando una entidad asume total responsabilidad por un trabajo, ésta se trata como autor; se pueden citar en el texto por su sigla, desde que en la primera vez cuando se mencionó, se citó por extenso.

Ejemplo: Organización de Estados Americanos (OEA)<sup>11</sup> ....

e) congresos, conferencias, seminarios, etc.: desde que considerados como un todo, se cita el nombre completo del evento en mayúsculas.

Ejemplo: En la MUESTRA DE PROYECTOS Y TRABAJOS TECNICOS 2002 <sup>16</sup>, realizado en el Centro Regional de Veraguas...

f) varios trabajos de diferentes autores: cuando citados en bloque, deben ordenarse por orden cronológica.

Ejemplo: SMITH (1985), ROSE & TURNER (1986) y JOHNSON *et al*. (1990) estudiaron....

g) citación de varios trabajos de un mismo autor: se debe mencionar el apellido del autor en mayúsculas, seguido del año de publicación entre paréntesis; cuando se de el caso de la existencia de más de un trabajo publicado en el mismo año, se deben citarlos en orden cronológico, diferenciándolos con la adición de letras minúsculas después del año.

Ejemplo: TORIBIO (1979a, 1979b, 1981) ....

h) citación de varios trabajos en el final de un párrafo o de un período: la citación debe ser realizada entre paréntesis, separados por coma del año de publicación y punto y como entre un autor e otro.

Ejemplo: ... de los aspectos económicos (PEREZ, 1979; DELGADO, 1988).

i) trabajos anónimos: se mencionan en el texto apenas el número de la referencia, seguido de la fecha, o se siguen las normas de citación por el título de la obra.

Ejemplo: Los factores presentados<sup>26</sup> (1936) ...

#### **6.2.5. Citación por el título.**

La citación por el título se utiliza para obras con autoría anónima. El título debe aparecer con la primera palabra en mayúscula y las siguientes en minúsculas.

Cuando el título es muy extenso, éste podrá reducirse, utilizándose reticencias después de las cinco primeras palabras.

Ejemplo: De acuerdo a la HISTORIA geológica de la Isla de Coiba<sup>22</sup>...

#### **6.2.6. Reglas complementares.**

a) omisiones: las omisiones se permiten en las citaciones cuando no alteran su significado; y se indican por reticencias entre paréntesis;

b) agregaciones: las agregaciones realizados por el autor del trabajo a cualquier citación hecha, se deben evitar, si en verdad son estrictamente necesarias, deberán transcribirse entre corchetes;

c) errores en citaciones: errores o anomalías en el texto citado se indican por medio de la palabra latina *sic* entre corchetes, después del error o al final de la citación;

d) subrayado: el subrayado puede utilizarse para dar énfasis o importancia a determinadas palabras de la citación original, pero se deberá indicar que el subrayado no forma parte del original y si que fue agregado por el autor del trabajo;

e) citación a pie de página: las citaciones incluidas en notas de pie de página, siempre se deberán colocar entre comillas, independientemente de su extensión;

f) citaciones de informaciones: las informaciones obtenidas por medio de canales informales (charlas, conferencias, anotaciones de clases, correspondencia personal, etc.)

Este tipo de citaciones se deben mencionar en notas de pie de página, la cual se deberá separar del texto por una línea continua de 5 cm de longitud, iniciada en el margen izquierdo y no se deben incluir en la lista de referencias bibliográficas;

g) mención de trabajos no publicados y en fase de elaboración: se deben mencionar en notas de pie de página.

6.3. NOTAS.

Las notas son observaciones o aclaraciones cuya inclusión en el texto perjudicará la secuencia lógica de su desarrollo. No deben ser excesivamente largas para no desviar al lector de la idea central del texto.

Las notas pueden ser:

 bibliográficas: cuando indican el origen de la citación;

 explicativas: cuando complementan las ideas del autor o aclaran puntos del texto.

Las notas se indican por asteriscos (\*) cuando no pasan más de tres por página o por números arábigos secuenciales, los cuales deben ser re-iniciados a cada página o sección.

Las obras citadas en notas de pie de página se deben relacionar en la lista de referencias bibliográficas.

#### **6.3.1. Notas de pie de página.**

Las notas de pie de página se deben separar del texto por medio de una línea continua de 5 cm de longitud, iniciada en el margen izquierdo. Se deben digitar a espacio sencillo y con tamaño de caracteres menores a las del texto (tamaño 10).

Cada nota se debe iniciar en una nueva línea con su debida señalización y se deberá colocar en la página en donde fue realizada la llamada en el texto.

Se consideran como notas de pie de página las siguientes:

 observaciones y aclaraciones: para dar explicaciones en relación a un aspecto en particular, sin necesidad de que se tenga que ampliar , necesariamente, en el texto;

 informaciones obtenidas por medio de canales informales: comunicaciones y correspondencias personales, anotaciones de clases, conferencias, documentos de circulación restringida, eventos no publicados;

 trabajos no publicados o en fase de elaboración: solamente los trabajos aceptados para publicación o en fase de impresión se deben incluir en la lista de referencias bibliográficas.

Se recomienda para los últimos puntos, que además del nombre del autor se coloque el nombre y local de la institución a la cual pertenece el autor citado con el tipo de información y fecha.

En notas bibliográficas a pie de página, si el autor de la obra es citado varias veces, no existe la necesidad de repetirlo en las notas. En este caso se deberán utilizar expresiones latinas para facilitar el proceso:

 *id*. (*idem* = mismo autor): indica que o trecho referido es del mismo autor de la obra inmediatamente precedente, pero autor de otra obra; esta expresión sustituye apenas el nombre del autor;

 *ibid*. (*ibídem* = misma obra): utilizada cuando varias notas se refieren a la misma obra, variando apenas las páginas;

 *id. ibid*. (*idem ibídem* = mismo autor y misma obra): substituyen la referencia a la misma obra ya mencionada en nota anterior, variando apenas la página;

 *op. cit*. (*opus citatum* = en la obra citada): se colocada después del autor, substituye las demás informaciones, con excepción de las páginas, de la obra ya citada en nota de pie de página no inmediatamente precedente, pero en la misma página; cuando se trabaja con varias obras de un mismo autor, la utilización de esta expresión puede causar confusión;

 *loc. cit*. (*locus citatum* = en el lugar citado): se colocada después del autor, esta expresión substituye a los demás elementos de la referencia de una obra ya citada en nota no inmediatamente anterior, pero en la misma página.

Estas expresiones se deben utilizar apenas en la página en donde fue realizada la llamada, debiéndose repetir los datos completos a cada nueva página.

En las notas de pie de página los elementos de la referencia bibliográfica citados son apenas el autor, el título de la obra y la páginas, ya que los datos bibliográficos completos se encuentran en la lista de referencias bibliográficas.

## **7. DATOS COMPLEMENTARES.**

## 7.1. ECUACIONES Y FÓRMULAS.

Las ecuaciones y fórmulas deben aparecer bien destacadas en el texto de modo a facilitar su lectura. Este tipo de expresiones matemáticas se deben colocar de tal manera que no comprometan la alineación general del trabajo. En el caso de las ecuaciones se deben identificar cada una de la variables presentes, bien como la unidad utilizada, en todo caso, en los trabajo científicos se recomienda utilizar el Sistema Internacional de Unidades.

Las ecuaciones y fórmulas se deben identificar con números consecutivos arábigos colocados entre paréntesis, en el extremo derecho de la línea.

Ejemplos:

$$
E_{xp} = (d_{gl} - d_{nat})/d_{nat} \tag{1}
$$

donde:

 $E_{xo}$  = Grado de expansión, adimensional

 $d_{\alpha}$  = Distancia basal después del tratamiento con glicol,  $\AA$ 

 $d_{net}$  = Distancia basal natural,  $\AA$ .

Las llamadas a las ecuaciones y fórmulas en el texto se deben hacer de la siguiente forma: "el grado de inchamiento o de expansión basal de la muestra se determina por medio de la ecuación 1 que permite establecer…."

La fenantrolina es una molécula orgánica cuya fórmula química se presenta a continuación:

$$
C_{12}H_8N_2.H_20
$$
 (2)

7.2. FIGURAS.

Las figuras comprenden: dibujos, diagramas, láminas, flujogramas, esquemas, fotografías, material cartográfico, cuadros, gráficas, etc.

Este tipo de material se debe preparar tomando en cuenta el uso más económico y eficiente del espacio disponible, la legibilidad de los trazos, la claridad y simplicidad de las imágenes presentadas y el costo de la reproducción. En mapas, fotomicrografías, láminas fotográficas y otras imágenes, el tamaño de los objetos, cuando no obvio, deberá ser indicado por una escala, preferentemente gráfica y no numérica.

Las figuras se deben colocar lo más próximo posible del trecho en el texto que se refiere a ellas, pues lo ilustran y complementan.

Cuando la ubicación de una figura causa interrupción a la secuencia del texto, éstas podrán presentarse en la forma de anexos, en este caso, se deben designar por el número del anexo y por su propio número.

Las figuras deben tener una numeración consecutiva en algoritmos arábigos, generalmente sin hacer distinción entre sus diferentes tipos. En algunos casos se puede atribuir una numeración individual para cada tipo de material:

Lámina 1, Lámina 2, Lámina 3

Gráfica 1, Gráfica 2, Gráfica 3.

Cada figura deberá tener un título y sus leyendas deben ser claras, que dispensen la consulta al texto. Los títulos y leyendas se colocan en la parte inferior y precedidas de la palabra "FIGURA", en mayúscula y su correspondiente número seguido de un guión, los espacios entre líneas son sencillos y justificados a partir de la segunda línea. Cuando la figura ocupe por completo una página, la leyenda se colocará en la página opuesta.

Las figuras deben estar bien orientadas (horizontales o verticales) y no deben llevar marcos o bordes y llevan punto al final de su título.

En el caso de utilizarse figuras reproducidas de otros documentos, la fuente (autor) se deberá indicar entre paréntesis al final de la leyenda y los datos bibliográficos incluidos en la lista de referencias bibliográficas.

Cuando se utilicen figuras que se modifican a partir de una original, se debe mencionar la figura original e indicar cuál ha sido la modificación realizada. Modelos 7 y 12

#### 7.3. TABLAS.

Los resultados y los datos utilizados en el trabajo científico se deben presentar, siempre que sea posible, en tablas. Las tablas deben ser claras y precisas, pues tienen la finalidad de sintetizar las observaciones y resultados, y facilitar la lectura y comprensión del texto. Deben ser auto-explicativas, de modo a dispensar consultas al texto. Cuando intercaladas en el texto, las tablas deben aparecer a la altura en que se citan por la primera vez.

Cada tabla deberá tener un título y sus leyendas deben ser claras, que dispensen la consulta al texto. Los títulos y leyendas se colocan en la parte superior y precedidas de la palabra "TABLA" y su correspondiente número seguido de un guión, los espacios entre líneas son sencillos y justificados a partir de la segunda línea. Al pie de la tabla, con tipo menor de caracteres, se deben indicarla fuente de datos (cuando la tabla no es original) y colocadas notas y llamadas explicativas cuando necesarios. Algunos autores vinculan la numeración de la tabla a los capítulos correspondientes.

Ejemplo: TABLA 4.2: indica la tabla 2 del capítulo 4.

Al igual que la figuras, las tablas se deben destacar del texto por medio de la formatación sugerida (punto 2.4.10). En la construcción de las tablas no se deben trazar las líneas verticales externas.

Cuando una tabla no cabe en una página única:

 solamente se debe delimitar en su parte horizontal inferior en la última página;

el título se debe repetir en todas las otras páginas;

 las páginas deben contener, al pie y del lado derecho, la palabra *continúa* escrita en caracteres minúsculos, alineada con la tabla;

 las páginas de continuación de la tabla se deben identificar con la palabra *continuación*, excepto la última que debe contener la palabra *término*, ambas escritas con caracteres minúsculos, arriba del título y alineados con el borde derecho. Modelos 8 y 13

## 7.4. CUADROS.

Los cuadros se diferencian de las tablas, por el hecho de contener datos no necesariamente numéricos y sin tratamiento estadístico y por poseer trazos o líneas verticales en las laterales. Modelo 14

#### 7.5. SIGLAS, ABREVIATURAS Y SÍMBOLOS.

Deben ser únicamente aquellos, los recomendados por organismos de estandarización nacional o internacional o por órganos científicos de competencia de cada área. Se deben presentar por extenso, con su respectiva abreviatura entre paréntesis, apenas la primera vez en que se menciona en el texto.

Ejemplo: American Welding Society (AWS).

Asociation of Iron and Steel Institute (AISI)

American Standard Testing Materials (ASTM)

## 7.6. REVISIÓN.

Al realizar un trabajo de investigación es muy conveniente hacer un borrador del mismo. Una vez preparado el borrador es menester leerlo y corregirlo, es decir, que el mismo se va puliendo cada vez más. Mientras más se revise un trabajo escrito, habrá menos posibilidades de que éste tenga errores, evitándose inconvenientes de última hora.

Los siguientes son los tipos de revisiones más frecuentes: revisión de contenido, revisión de forma y estilo, revisión final (sistema de unidades, notas de pie de página, bibliografía, redacción).

La revisión final del documento se hace necesaria para evitar futuros y posibles errores, a continuación se exponen algunos criterios básicos a la hora de revisar:

 imagínese en el lugar del lector, y pregúntese a sí mismo, si Usted leería lo que escribió;

 trate de ser imparcial con respecto al asunto o tema tratado, cuando de la redacción del documento;

 esté cierto de los hechos. Cualquier información dudosa debe ser verificada, y en caso contrario deberá ser omitida;

 exponga una idea en cada oración, de esta manera podrá presentar varias ideas con claridad;

 revise, en colaboración con una persona de su confianza;

 después de terminar el primer borrador, léalo más tarde, preferiblemente al día siguiente y en voz alta.

**MODELOS**

**Modelo 1A - Capa de Disertación (Maestría)**

**UNIVERSIDAD TECNOLÓGICA DE PANAMÁ CENTRO REGIONAL DE VERAGUAS FACULTAD DE INGENIERÍA MECÁNICA Programa de Especialidad, Posgrado y Maestría en Ingeniería de Planta** 

#### **REFINO DE LA ESTRUCTURA CRISTALINA DEL CUARZO.**

**por**

**Fulvio González Pérez**

**Asesor: Prof. Ing. Alexis Tejedor De León, PhD.**

**Disertación de Maestría**

**Santiago de Veraguas**

**2005**

## **Modelo 1B – Capa de Tesis (Doctorado) MINISTERIO DE EDUCACIÓN Y DE DEPORTE UNIVERSIDAD FEDERAL DE RIO GRANDE DEL SUR ESCUELA DE INGENIERIA Programa de Pos Graduación en Ingeniería de Minas, Metalúrgica y de Materiales PPGEM**

**MODIFICACION ESTRUCTURAL DE BENTONITAS NACIONALES: CARACTERIZACION Y ESTUDIOS DE ADSORCION**

**por**

**Alexis Bionel Tejedor De León**

**Asesor: Prof. Jorge Rubio, DIC, PhD**

**Tesis para obtener el título de Doctor en Ingeniería**

**Porto Alegre 2002**

**Modelo 1C – Segunda hoja de presentación MINISTERIO DE EDUCACIÓN Y DE DEPORTE UNIVERSIDAD FEDERAL DE RIO GRANDE DEL SUR ESCUELA DE INGENIERIA**

**Programa de Pos Graduación en Ingeniería de Minas, Metalúrgica y de Materiales PPGEM**

#### **MODIFICACION ESTRUCTURAL DE BENTONITAS NACIONALES: CARACTERIZACION Y ESTUDIOS DE ADSORCION**

**por**

**Alexis Bionel Tejedor De León Ingeniero de Minas, Magíster en Ingeniería**

**Trabajo realizado en el Laboratorio de Tecnología Mineral y Ambiental (LTM) del Departamento de Ingeniería de Minas (DEMIN) y del Programa de Pos Graduación en Ingeniería de Minas, Metalúrgica y de Materiales (PPGEM) de la Universidad Federal de Río Grande del Sur (UFGRS), como parte de los requisitos para obtener el título de Doctor en Ingeniería.**

**Área de concentración: Metalurgia Extractiva**

**Porto Alegre, 2002**

**Modelo 2 – Fe de errata**

**ERRATA**

**Página 15, línea 9. Donde se lee " (arcillas y orientaciones ) "; léase " (bentonitas e intercalaciones) "**

#### **Modelo 3 – Jurado de Evaluación**

Esta Tesis fue evaluada adecuadamente para obtener el título de Doctor en Ingeniería, Área de Concentración: Metalurgia Extractiva – Tecnología Mineral y aprobada en su forma final, por el Asesor y por el Jurado Evaluador del Programa de Posgraduación.

Asesor: Prof. Dr. Jorge Ramos

\_\_\_\_\_\_\_\_\_\_\_\_\_\_\_\_\_\_\_\_\_\_\_\_\_\_\_\_\_\_\_

Jurado Evaluador:

Prof. Dr. Carlos Pérez Becerra

\_\_\_\_\_\_\_\_\_\_\_\_\_\_\_\_\_\_\_\_\_

\_\_\_\_\_\_\_\_\_\_\_\_\_\_\_\_\_\_\_\_\_

\_\_\_\_\_\_\_\_\_\_\_\_\_\_\_\_\_\_\_\_\_

\_\_\_\_\_\_\_\_\_\_\_\_\_\_\_\_\_\_\_\_\_

\_\_\_\_\_\_\_\_\_\_\_\_\_\_\_\_\_\_\_\_\_

Prof. Dr. Juan Altamirano Fernández

Prof. Dr. Adan Bienvenido Cruz

Prof. Dra. Tania María Hernández

Prof. Dr. Jaime Carlos Kennion Coordinador del PGEM

**Modelo 4 – Dedicatoria**

A Argelis, mi esposa, a mis hijos: Alexis, Alexi , Alejandra y María Gabriela

#### **Modelo 5 – Agradecimientos**

#### **AGRADECIMIENTOS**

Agradezco a todas las personas e instituciones que, en la forma de orientación, ayuda y estímulo fueron fundamentales para la realización de este trabajo.

Especialmente a:

 La Universidad Real , por la completa infraestructura y por la calidad de los recursos humanos y físicos ofrecidos, a lo largo de toda mi formación universitaria;

 Al Profesor Jorge Ramos, por la orientación, apoyo técnico y amistad surgida de vieja data. Por la confianza depositada en el trabajo, su interés y empeño en mantener unida al equipo de investigadores y auxiliares del Laboratorio

 La Coordinación Económica por el apoyo financiero;

 La Universidad Tecnológica de Panamá, Centro Regional de Veraguas por el vínculo de trabajo y por la confianza depositada;

#### **Modelo 6 – Sumario**

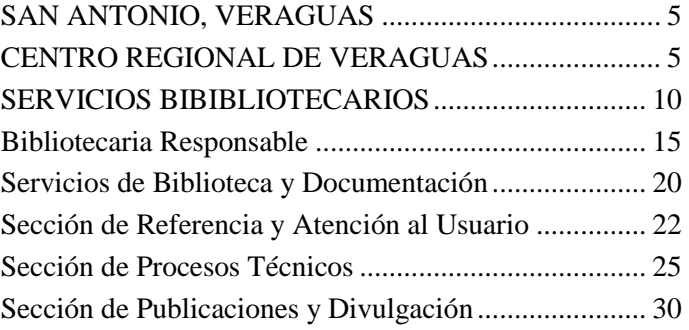

## **Modelo 7 – Lista de Figuras**

## LSITA DE FIGURAS

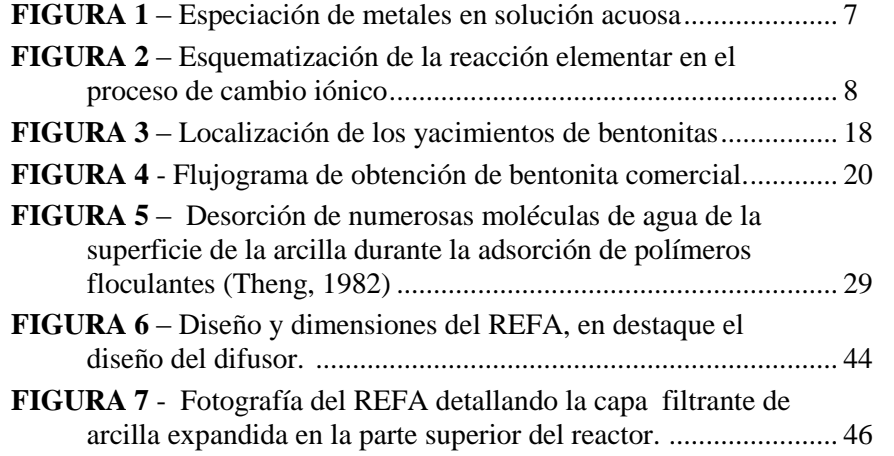

## **Modelo 8 – Lista de Tablas**

## LISTA DE TABLAS

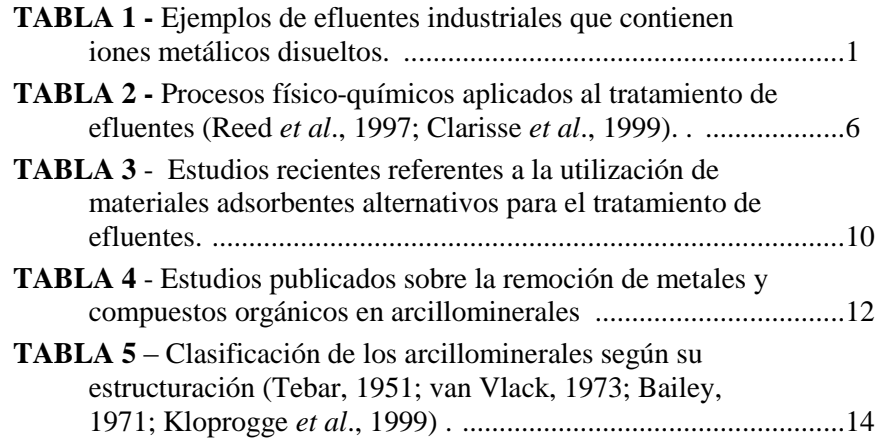

#### **Modelo 9 – Lista de Siglas**

#### **LISTA DE SIGLAS**

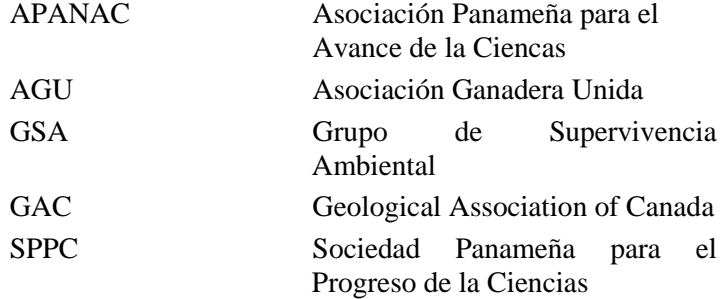

## **Modelo 10 – Resumen y de Abstract RESUMEN**

Se presentan los aspectos teóricos, prácticos y bibliográficos involucrados en el desarrollo de la Tesis de Doctorado titulada *Modificación estructural de bentonitas nacionales: caracterización y estudios de adsorción.*

El trabajo consistió en el desarrollo de un material adsorbente a partir de bentonitas, del tipo montmorilonitas, modificadas estructuralmente con el objetivo de aumentar su capacidad de adsorción de poluentes, orgánicos e inorgánicos. El estudio persigue aumentar el valor agregado de este recurso mineral y se inserta en el área de tratamiento de efluentes líquidos utilizando adsorbentes no tradicionales, eficientes y de bajo costo en substitución al carbón activado o a las resinas de intercambio iónico.

#### **Modelo 11 – Referencias Bibliográficas**

#### **Abstract**

This work deals with the structural modification of Brazilian bentonites (montmorillonites) to be used as adsorbent materials for organic or inorganic pollutants present in aqueous solutions. The purpose of this work was to improve the adsorptive capacities to remove pollutants from wastewater and increase the economic value of raw clays. The present work can be included in the wastewater treatment using alternative and cost-effective sorbent media in substitution of activated carbon or ion exchange resins.

- ABUZAID, N.S.; NAKHLA, G.F. (1996) Design and economic aspects of activated carbon adsorption in relation to the effect of dissolved oxygen. **Environmental Progress**. v. 15, n. 2, p. 128-134.
- ANDERSON, M.A.; TROUW, F.R.; TAM, C.N.(1999) Properties of water in calcium and hexadecyltrimethylammonium exchanged bentonite. **Clays and Clay Minerals**, v. 47, p. 28 – 35.
- APPLETON, Q.; COX, M.; RUS-ROMERO, (1999)J. The removal of metals from aqueous solution using organic extractants adsorbed into clay minerals. In: GLOBAL SYMPOSIUM ON RECYCLING, WASTE TREATMENT AND CLEAN TECHNOLOGY, 1999, San Sebastián. Procedings... San Sebastián: L.Gaballah, J. Hager and R. Solozabal, p. 2439 - 2448.
- BARSHAD, I. (1952) Factors affecting the interlayer expansion of vermiculite and montmorillonite with organic substances. **Proceedings** / Soil Science Society of America, v. 16, p. 176 - 182,.
- BETEJTIN, A. (1977) **Curso de Mineralogía**. Moscú: Editorial Mir, 739 p.
- COELHO, A.C.V.; SANTOS, P.S. (1988) Propriedades catalíticas dos argilominerais (Parte 2) Argilominerais intercalados e pilarizados. **Boletim Técnico de la PETROBRAS**, v. 31, p. 143 - 157.
- DE LEÓN A.T.; NUNES D.G.; RUBIO J. (2001) Remoção de ions de metais pesados con bentonitas modificadas. In: SOUTHERN HEMISPHERE MEETING ON MINERAL TECHNOLOGY, 6, Rio de Janeiro. Proceedings... Rio de Janeiro, 2001. p. 464 – 470.

#### **Modelo 12 - Figuras**

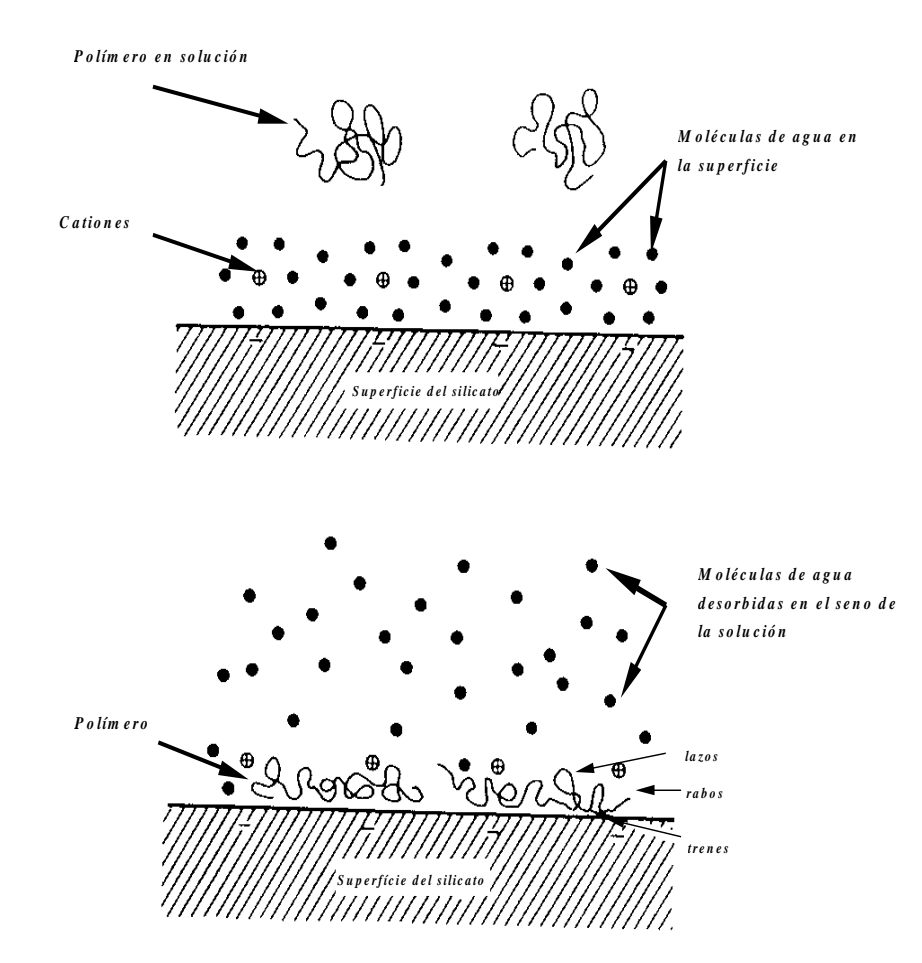

**FIGURA 5** – Desorción de múltiples moléculas de agua de la superficie de la arcilla durante la adsorción de polímeros floculantes (Theng, 1982).

#### **Modelo 13 – Tablas**

**TABLA 15** – Efecto del pH en la adsorción de iones de cobre en bentonitas modificadas con diferentes compuestos orgánicos. Condiciones: concentración de adsorbente 1000 mgL<sup>-1</sup>, concentración inicial de cobre 6.3 mgL<sup>-1</sup> y tiempo de adsorción de 1 hora.

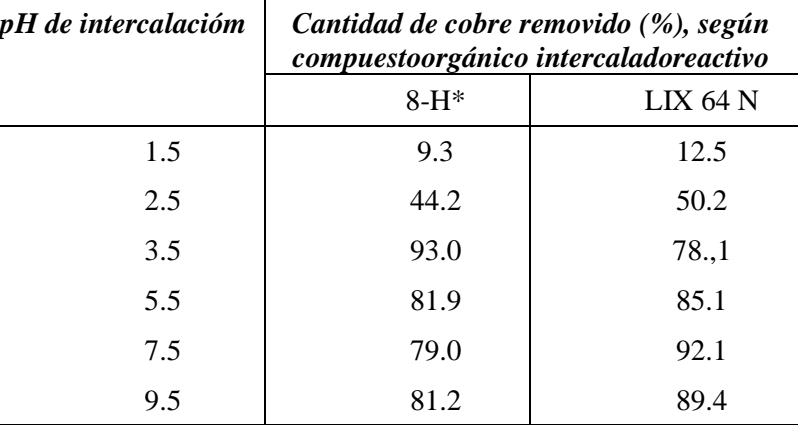

 $* 8 - H = 8$  - Hidroxiquinolina

Observe que a diferencia de un cuadro, la tabla no se enmarca dentro de líneas.

#### **Modelo 14 – Cuadros**

**CUADRO 11** – Disposición laminar de las bentonitas no modificadas y pilareadas cuando en suspensión en un medio acuoso.

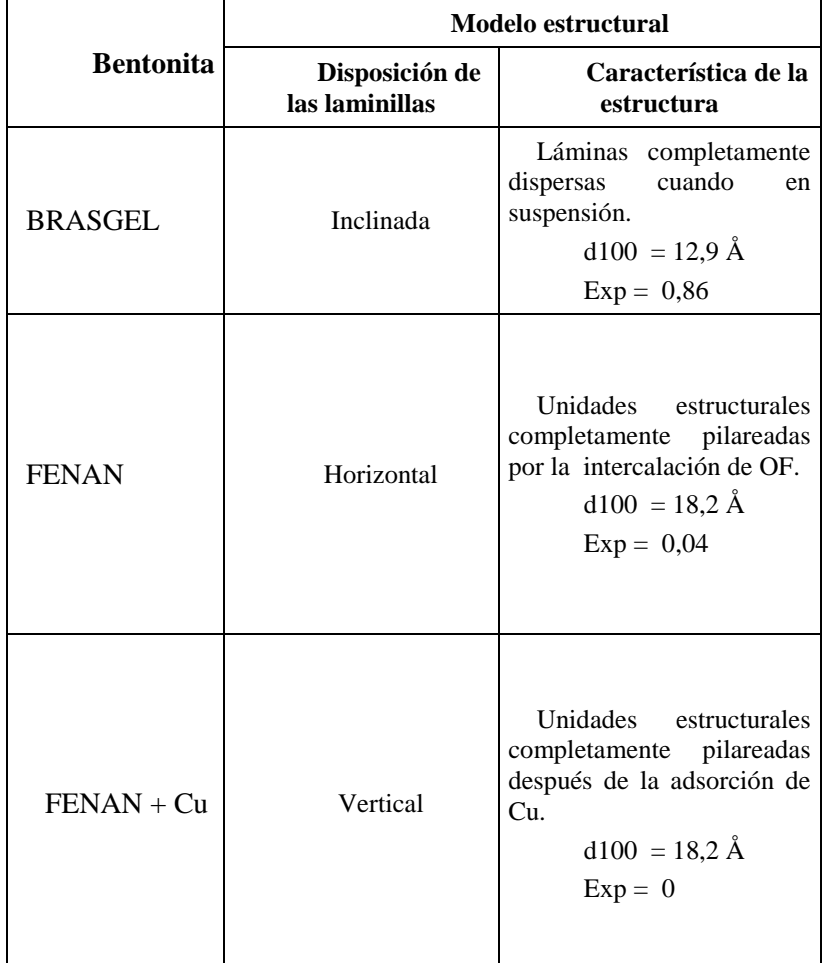

Exp = se refiere a la expansión de la estructura después del tratamiento con glicol

#### **BIBLIOGRAFIA CONSULTADA**

- AMERICAN INSTITUTE OF PHYSICS (1970) *Style manual; for guidance in the preparation of papers for journals*. New York., 52 p.
- ASSOCIAÇÃO BRASILERIA DE NORMAS TÉCNICAS, (1989) P-NB-66. *Referências Bibliográficas.* Rio de Janeiro, ABNT., 19 p.
- BLAKSTONE, B. (1971) *A manual of advanced English for foreign students*. London, Longmans, Green. 85 p.
- BULLEJOS, J. (1966). *Método para la redacción de tesis profesionales*. México, UNAM. 97 p.
- CASTILLO, O. (1991) *Nociones básicas sobre la elaboración y presentación de proyectos de investigación*. Universidad de Panamá, Centro Regional Universitario de Veraguas, Santiago, Jun. 33 p.
- DAY, R.A. (1979) *How to write and publish a scientific paper*. Philadelphia, ISI Press. 160 p.
- DERWENT PATENTS CITATION INDEX: *Dialog online user guide*. Disponible en [http://thomsonderwent.com/media/support/userguides/dialo](http://thomsonderwent.com/media/support/userguides/dialog_pci_guide.pdf) [g\\_pci\\_guide.pdf>](http://thomsonderwent.com/media/support/userguides/dialog_pci_guide.pdf). Acceso: 25 Mayo 2005.
- DOI *Digital Object Identifier* Disponible en: < http://www.sciencedirect.com/science/article/>.Acceso: 25 Mayo 2005
- FORESTI, N. A. B. (1990) Contribuição das revistas brasileiras de biblioteconomia e ciência da informação em quanto fonte de referência para pesquisa. *Ciência da informação*, Brasilía, v.19, n.1, p. 53 -71.
- GARFIELD, E. (1995) New international professional society signals the maturing of Scientometrics and Informetrics. *The Scientist*, Philadelphia , v.9, n. 16,p.11
- JOHNSON, F.S. (1965) *Improving what you write*. Boston, Houghton, Miffling. 56 p.
- KATZ, W.A. (1969) *Introduction to reference work*. New York, Mc Graw-Hill. 95p.
- LÓPEZ, L. (1983) *Trabajos de graduación e informes: procedimientos y técnicas para su elaboración*. 3ª. ed. Panamá, Imprenta Bárcenas S.A. 126 p.
- MANZO, A. J. (1971) *Manual para la preparación de monografías*. Buenos Aires, Humanitas. 85 p.
- MacROBERTS, M. H. & MacROBERTS, B, R. (1996) Problemas of citation analysis. *Scientometrics*, Oxfor, v.36
- NICHOLSON,M. A. (1967). *A practical style guide*. New York, Holt, Rinehart and Winston. 63 p.
- SILVA, R.P. da; KNIES, C.; MORENO, C.; MOTTA, M. H. & GUEDES, P.C.(1974). *Redação Técnica*. Porto Alegre, Editora Formação, 189 p.
- TEJEDOR, A. (1987) *Recomendaciones para la elaboración de informes técnicos*. Universidad Tecnológica de Panamá, Facultad de Ingeniería Mecánica, Panamá. 2 h (circulación interna).
- TEJEDOR, A. (1992) *Seminario instructivo para la normalización de trabajos de graduación e informes técnicos*. Universidad Tecnológica de Panamá, Centro Regional de Veraguas, Santiago, 19 h
- TEJEDOR, A. (2005) *Seminario Taller para la normalización de trabajos académicos*. Universidad Tecnológica de Panamá, Centro Regional de Veraguas, Santiago., 86 h
- VEGA, J. L. de La. (1958). *Como se hace una tesis doctoral: manual de técnica de la documentación científica*. 2.ed. Madrid, Myfe. 65p.

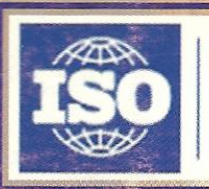

International Organization for Standardization

Este manual instructivo para la Normalización y Elaboración de Tesis y Disertaciones y trabajos académicos sigue las normas de la serie ISO 9000 Comité Técnico 46 para la estandarización de documentos escritos, generados en las universidades. Aquí se reúnen, por primera vez, en un único lugar, todas las instrucciones y normas necesarias para la organización y confección de documentos escritos finales, fundamentalmente a nivel de posgraduación.

De modo general, las informaciones aquí reunidas son básicamente de dos tipos: normas, o sea, reglas específicas y detalladas las cuales son de estricto cumplimiento, como es el caso de las citaciones bibliográficas, sean ellas en la forma de llamadas a lo largo del texto escrito, como en la forma de listas en las Referencias Bibliográficas y el otro tipo de informaciones que se presentan, es en la forma de sugerencias que se refieren a la organización del documento final del estudiante de posgraduación.

La norma técnica internacional ISO 9000 preconiza la calidad. Las técnicas operacionales que utilizan normas llevan a los profesionales involucrados en la ejecución de un determinado proceso de producción a hablar un mismo lenguaje en pro de la garantía de la calidad del producto acabado. La normalización es incompatible con la desorganización y la indisciplina, debido a que se requiere orden, uniformidad, eficiencia, eficacia, racionalización, seguridad, además de reducción de costos, cuya consecuencia directa es la calidad de los documentos escritos y de los servicios ofrecidos que tienen como fin el usuario con la información deseada y atendida al nivel de su expectativa.

Con el manual, intentamos ejemplificar con informaciones específicas para el área de la ciencia y la tecnología - no limitando su aplicación a otras áreas -, facilitando de este modo, la comprensión a las normas y a las sugerencias presentadas.

> Imprenta  $UTP$